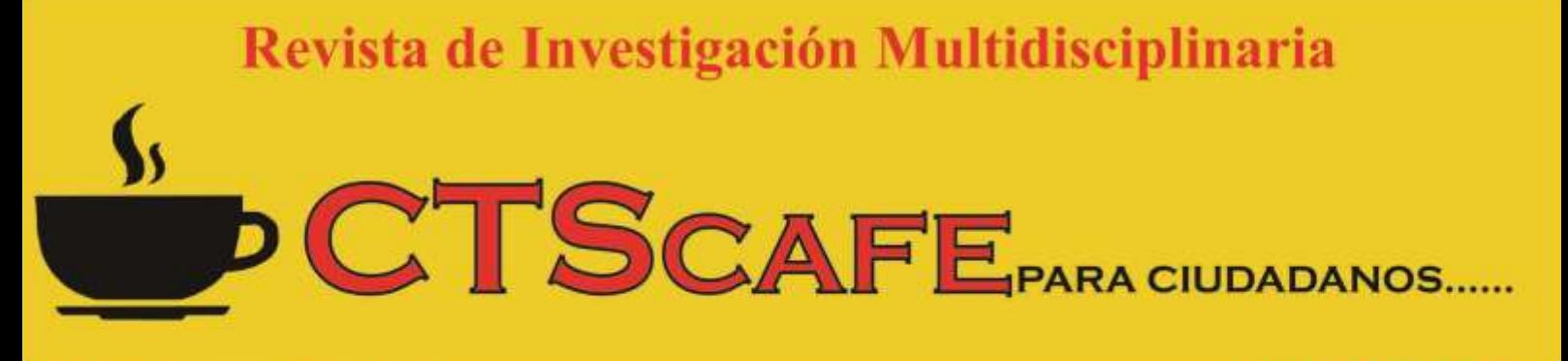

**ISSN 2521-8093** 

# http://www.ctscafe.pe

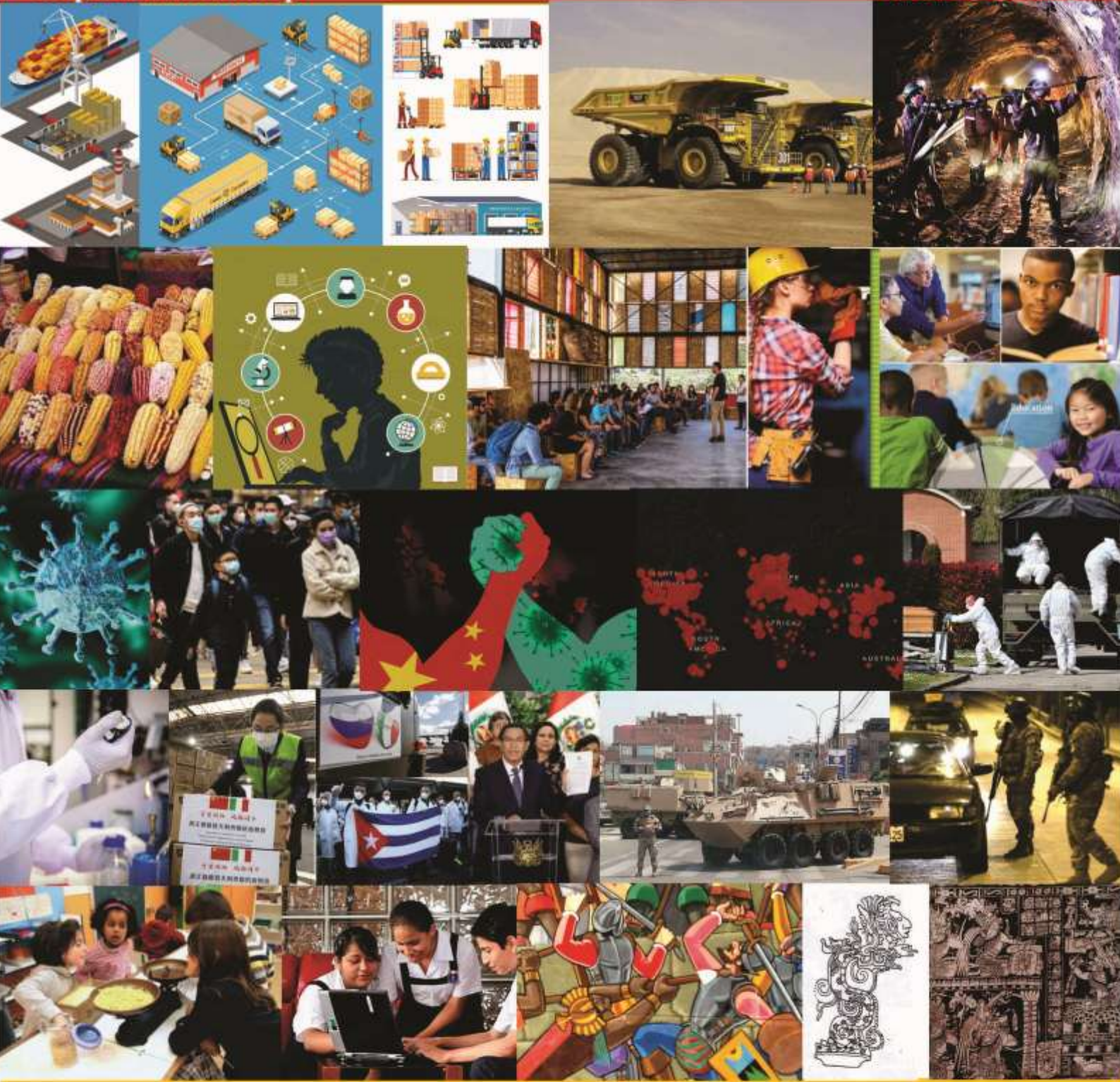

Volumen IV- Nº 10 Marzo 2020 http://www.ctscafe.pe Lima - Perú

# **Perfil de velocidades de camiones cargados y vacíos en minería superficial**

Sr. Eder De La Cruz Olivares Universidad Nacional de de Ingeniería Correo Electrónico: edelacruzo@uni.pe

Sr. Nelson Aróstegui Castro Universidad Nacional de de Ingeniería Correo Electrónico: narosteguic@uni.pe

Sr. Julio Huarcaya Rodríguez Universidad Nacional de de Ingeniería Correo Electrónico: huarcayar@uni.pe

**Resumen:** El procedimiento de cálculo del perfil de velocidades en función de la gradiente, reportará resultados por mes y clasificados según el estado de los camiones y según la temporada en que se desarrolló la operación. El cálculo de las velocidades agrupa todo el recorrido de los camiones en la unidad minera sin diferenciar el origen y destino. Todo el proceso de cálculo está basado en los datos de la base de datos del sistema de despacho de camiones.

## **Palabras claves:** Base de datos/ Calculo de las velocidades/ Tendencia central/ Caracterización de datos / Estado de los camiones.

Abstract: The procedure for calculating the speed profile based on the gradient, will report results per month and classified according to the state of the trucks and according to the season in which the operation was carried out. The calculation of the speeds groups the entire route of the trucks in the mining unit without differentiating the origin and destination. The entire calculation process is based on data from the truck dispatch system database.

**Keywords:** Database / Calculation of speeds / Central tendency / Characterization of data / Status of trucks.

**Résumé:** La procédure de calcul du profil de vitesse sur la base de la pente, rendra compte des résultats par mois et classés selon l'état des camions et selon la saison au cours de laquelle l'opération a eu lieu. Le calcul des vitesses regroupe l'ensemble du parcours des camions dans l'unité minière sans différencier l'origine et la destination. L'ensemble du processus de calcul est basé sur les données de la base de données du système de répartition des camions.

**Mots-clés**: Base de données / Calcul des vitesses / Tendance centrale / Caractérisation des données / Statut des camions.

## **1. Introducción**

El sistema de transporte de mineral y desmonte de la mina superficial está compuesto por rutas con pendientes variables. Se transporta el material a la chancadora, al botadero de desmonte, a los stocks piles, entre otros destinos. El comportamiento del binomio operador – equipo se monitorea a través del sistema de despacho, el cual registra los datos cada dos segundos en la base de datos del sistema. Se desea calcular el perfil de velocidades de los camiones por mes en función de la gradiente del terreno.

El problema en sí se centró en hallar estas velocidades respecto a gradientes, a partir de la data cruda entregada por el sistema de despacho de camiones en formato .csv, que da como información las coordenadas y la inclinación del terreno por el cual transitan los camiones, así como también el tonelaje para discriminar el estado de los camiones en cargados y vacíos. En esta investigación trataremos de calcular y analizar los perfiles de velocidad de los camiones en función de la gradiente de -12% a 12%, a partir de los datos de la base de datos del sistema de despacho de camiones, clasificados según estado (i.e. cargado y vacío) y por temporada (i.e. seca y húmeda)., tratando de:

- Analizar los datos de la base de datos que permitan calcular el perfil de velocidades y desarrollar programas en VBA (Excel) para su procesamiento.
- Desarrollar una metodología de cálculo de las velocidades a partir de los datos de la Base de datos y clasificarlas según la gradiente de -12% a 12%.
- Aplicar los conceptos de estadística descriptiva para agrupar los resultados mediante el cálculo de valores de tendencia central y caracterización de los datos.
- Implementar la metodología de cálculo del perfil de velocidades en un programa VBA (Excel) para el procesamiento de los datos.
- Clasificar los resultados según el estado de los camiones (i.e. cargado y vacío) y por temporada (i.e. seca y húmeda).

## **2. Material y métodos**

Partiendo de un conjunto de datos por mes en formato Excel (.csv) facilitado por el sistema de despacho de camiones, que tiene una estructura compleja para su análisis, en particular el valor de sus velocidades, utilizaremos las coordenadas y tiempos brindados por éste para el cálculo de velocidades y compararlas con el perfil de velocidades utilizado en el programa del área de Planeamiento Mina.

Se iniciará primero con importar la base de datos para luego ordenarla y separarla en un nuevo libro Excel habilitado para macros **(V3D\_DESDE\_INCLINOMETRO\_OK\_3.xlsm**), el cual tiene módulos que conforman un proceso en el entorno VBA Excel, los cuales se ejecutarán en el siguiente orden:

- 1. **Procedimiento "Sub LLAMADO ( )":** Ordena y separa los datos para tenerlos estructurados en registros.
- 2. **siete exportar reg a CSV "Sub ExportRecods ( )":** exporta los registros en formato .CSV a una carpeta SALIDA que previamente hemos creado en la unidad C:

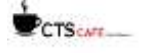

Ahora bien, estos registros deben ser procesados para calcular las velocidades clasificadas según su gradiente y según su estado (cargado o vacío). Para ello vamos a utilizar otro libro Excel habilitado para macros (**ClassifyMSSRecordsByGradientGroup\_OK.xlsm**), el cual tiene una tabla en su hoja principal y un módulo en su entorno VBA Excel el cual vamos a ejecutar desde un botón en su hoja principal. El nombre del botón es **Take X-Y-Inc-Ton records and classify it by Gradient Group** y ejecuta **Sub MainSub ( )** del módulo **Gerson.** La función que cumple es calcular las velocidades en tercera dimensión, utilizando el tiempo y las coordenadas x e y para hallar una velocidad en dos dimensiones, así como también el inclinómetro para hallar vectorialmente la velocidad en tercera dimensión a partir de la velocidad en dos dimensiones. Una vez hecho este cálculo, pasa a exportar en una carpeta **VELOCIDAD** que se creó previamente en la unidad C:, todos estos resultados de velocidades en tercera dimensión y las clasifica en cargado (loaded) y vacío (empty), todas las velocidades para cada una de las gradientes que van de -12% a 12%; para obtener en total 25 archivos Excel en formato .CSV.

A estos 25 archivos se les importa uno por uno a una nuevo libro Excel habilitado para macros (**SEPARAR\_V3D\_1)** y se les ejecuta el proceso **Sub AGRUPAR ( )** que separa en cargado (loaded) y vacío (empty) las velocidades obtenidas. Paso siguiente se hace un análisis estadístico a las velocidades para estos 2 estados del camión.

Finalmente se abre un último libro Excel **PERFIL\_DE\_V3D\_LI\_10\_LS\_65\_MES con hojas SPEED\_EMPTY y SPEED\_LOADED** en donde se van pegando los valores obtenidos de cada análisis estadístico obtenido anteriormente, para cada una de sus pendientes y en otra hoja si el estado del camión cambia. Es así como los 25 análisis estadísticos en estado cargado y los otros 25 análisis estadísticos en estado vacío, son pegados en las hojas **SPEED\_LOADED y SPEED\_EMPTY** respectivamente. Obteniéndose 2 gráficas de las velocidades media, mediana y moda versus la gradiente que tienen para cada una de las hojas; reconociendo así a la velocidad mediana como la más cercana al perfil de velocidades con el cual trabaja el programa de Planeamiento Mina.

## **3. Resultados**

Antes de iniciar los procedimientos que detallaremos más adelante tenemos que entender qué es la data cruda: la data cruda es información mensual que es brindada por el sistema de despacho donde existen datos como: id, id\_equipo, id\_flota, nombre\_equipo, id\_dcamion, xcoorint, ycoorint, xcoor, ycoor, velocidad, tonelaje, incl roll, incl pitch, tramosids, tiem creac, id data ca; los datos como xcoor, ycoor, velocidad, tonelaje, incl\_roll, incl\_pitch cada uno de estos datos están almacenados en una celda distinta en donde dentro de estas celdas hay llaves y a su vez dentro de estas llaves existen 1800 datos separados por comas (cada dato se toma en un intervalo de 2 segundos, es decir se almacena una hora de toma de puntos en un registro de la base de datos del sistema de despacho), de los cuales nos interesan para ser procesados solo cuatro campos xcoor, ycoor, tonelaje e incl\_pitch.

Daremos a conocer el procedimiento (PASOS), el cual utiliza el lenguaje de programación en Visual Basic (VBA Excel):

**PASO 1.-** Tomamos la data del mes que nos interesa, en este informe tomaremos como ejemplo la data del mes de enero proveniente de la base de datos que brindó el sistema de despacho de camiones cuyo archivo lleva por nombre "2019-01.csv"

## **Figura Nº1**

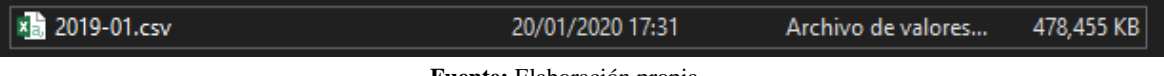

**Fuente:** Elaboración propia

Abrimos el Excel V3D\_DESDE\_INCLINOMETRO\_OK\_3\_VACIO - (MES).xlsm: En el espacio donde dice "MES" poner el mes a trabajar para nuestro ejemplo pondremos el mes de enero así que nuestro Excel se llamará V3D\_DESDE\_INCLINOMETRO\_OK\_3\_VACIO - (ENERO).xlsm al abrir el Excel te dará un aviso como se ilustra en la (Figura 2). Donde presionaremos en "**Habilitar macros**" para autorizar el uso de los programas incluidos en la macros, se generará un Excel vacío como se ilustra en la (Figura 3) aquí en este Excel importaremos los datos que es el paso 2.

**Figura Nº:** Aviso de seguridad de Microsoft Excel

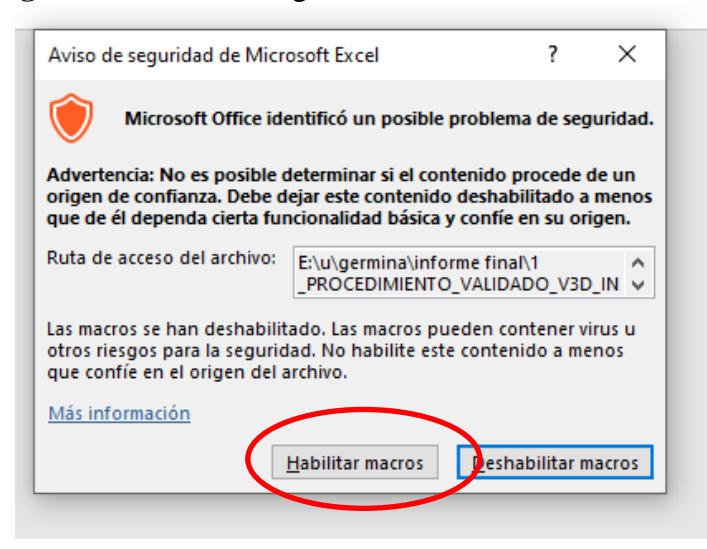

**Fuente:** elaboración propia

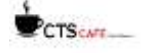

## **Figura Nº3:** hoja DATA\_BASE del libro principal "V3D\_DESDE\_INCLINOMETRO\_OK\_3\_VACIO – (ENERO).xlsm

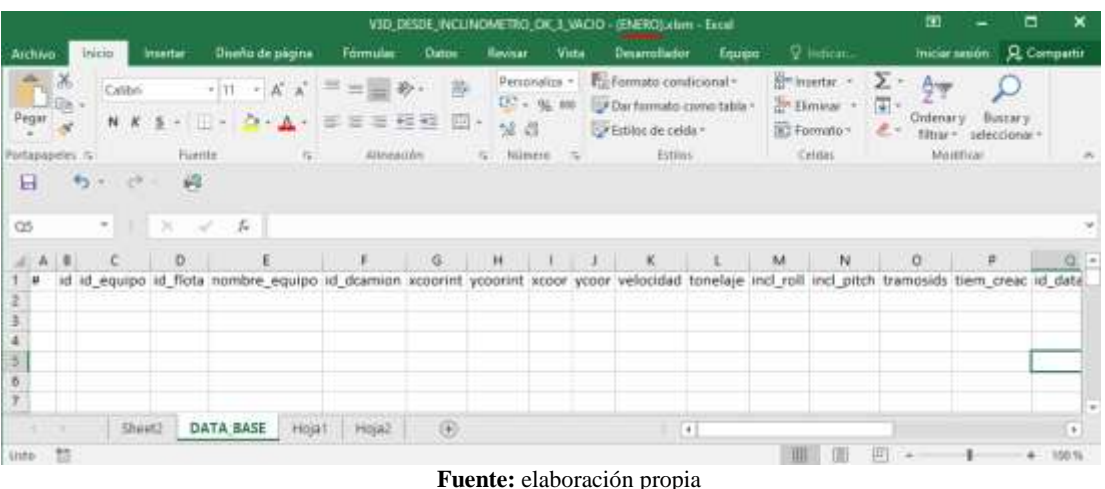

**PASO 2.-** Crear 2 carpetas en el disco **C:\,** la primera con el nombre de **SALIDA** y el segundo con el nombre de **VELOCIDAD** (Figura 4).

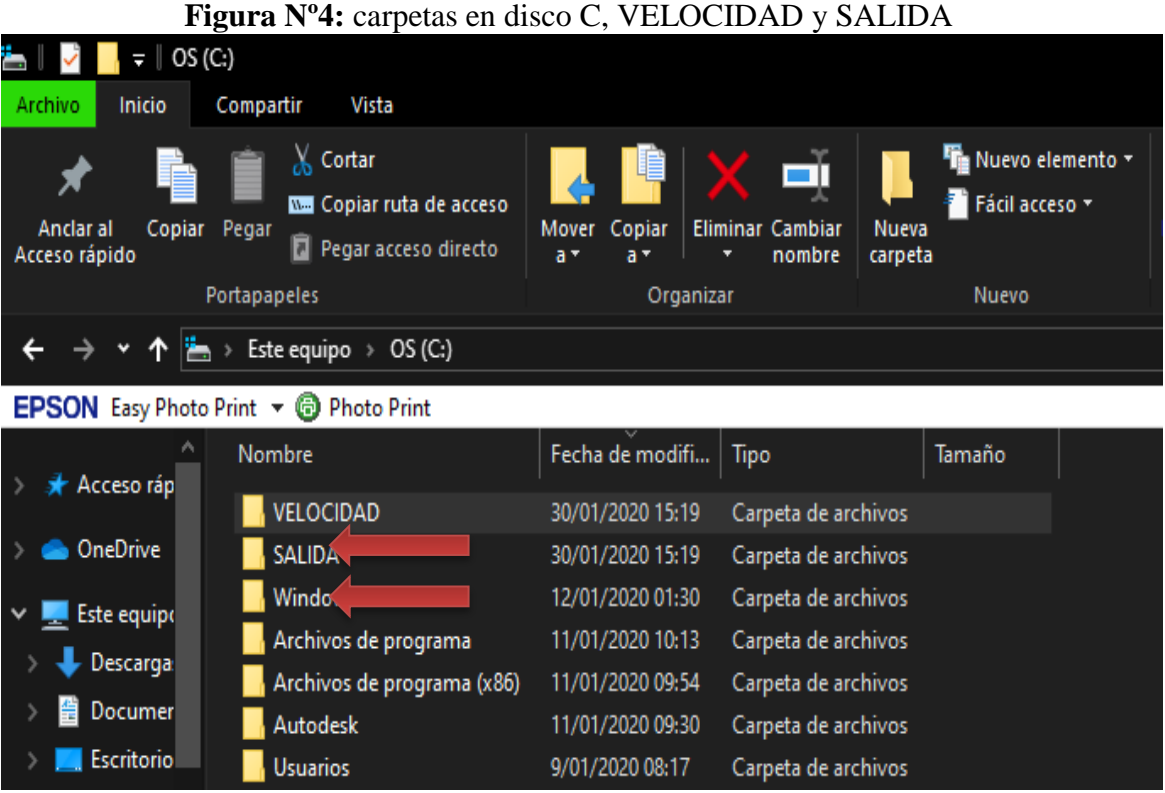

**Fuente:** elaboración propia

**PASO 3.-** (3minutos +- 1minuto) Ubicada en la hoja "DATA\_BASE" borrar todos los datos existentes en esta hoja luego importar los datos de 2019-01.csv (en nuestro ejemplo), para ello nos ubicamos primero en DATOS segundo en OBTENER DATOS EXTERNOS tercero DESDE UN ARCHIVO DE TEXTO (Figura 5) con ello nos direccionará a importar archivos de texto donde buscaremos y seleccionaremos el archivo que queremos trabajar para muestro ejemplo es 2019-01.csv click en el archivo y abrir (Figura 6), el programa nos mostrará un **asistente para importar texto-paso 1 de 3** el cual presionaremos **siguiente (**Figura 7), nos mandará al siguiente paso 2 de 3 donde tendremos que cambiar en separadores en **punto y coma** luego presionar **siguiente** (Figura 8) nos mandará al siguiente paso 3 de 3 ahí solo presionamos **finalizar (**Figura 9) y por último para importar los datos nos pedirá la primera celda desde donde se iniciará la importación donde debemos dar click en A1 y finalmente aceptar (Figura 10) el programa se demorará un poco por la cantidad de datos que posee éste.

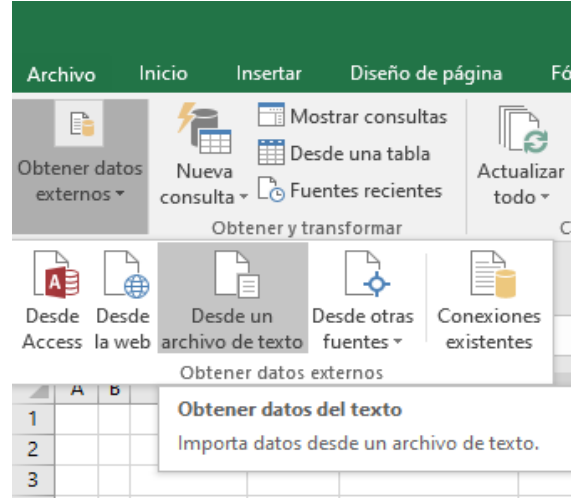

#### **Figura Nº5**

**Fuente:** Elaboración propia

**Figura Nº6**

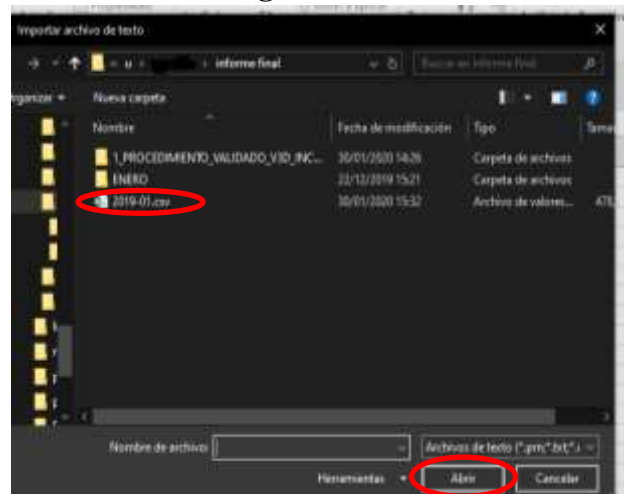

**Fuente:** Elaboración propia

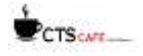

**Figura Nº7**

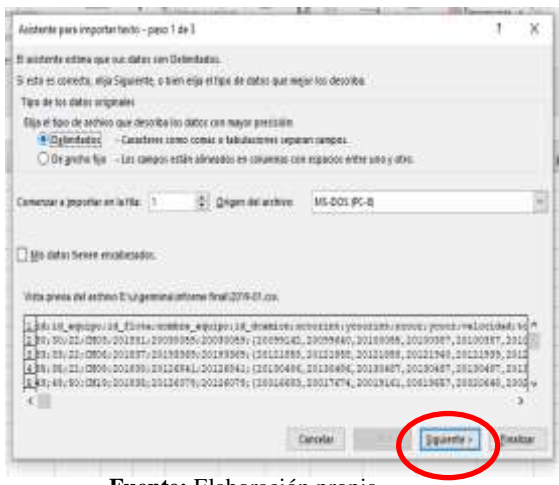

**Fuente:** Elaboración propia

## **Figura Nº8**

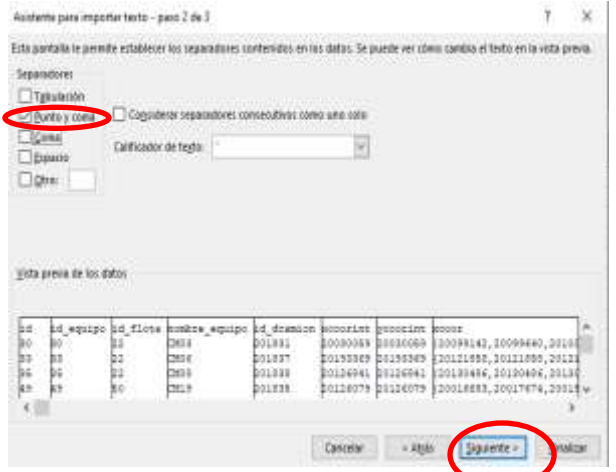

**Fuente:** Elaboración propia

**Figura Nº9**

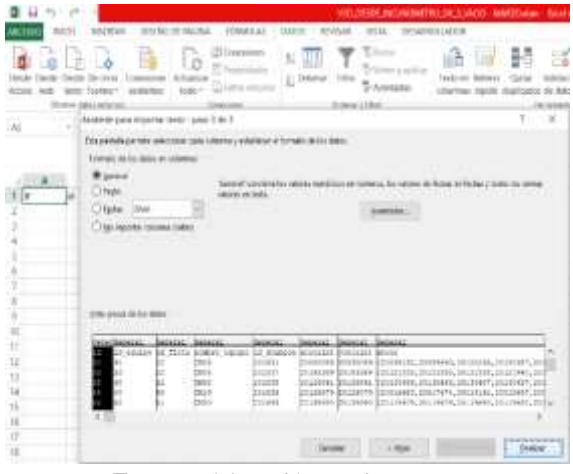

**Fuente:** Elaboración propia

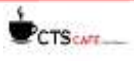

## **Figura Nº10**

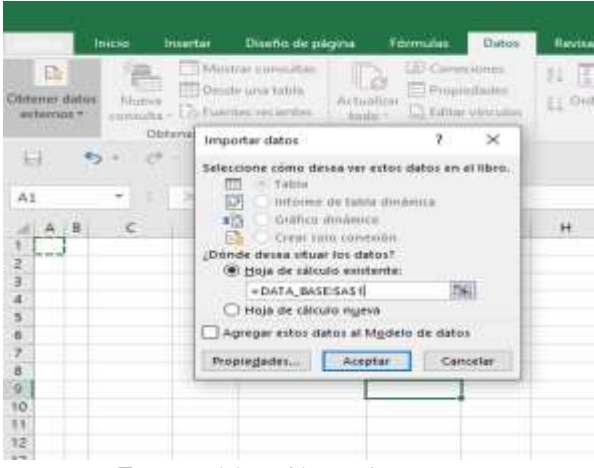

**Fuente:** Elaboración propia

**PASO 4.-** (1hora +- 10 minutos) Teniendo los datos como se ilustra en la (Figura 11) donde observados datos como: id, id\_equipo, id\_flota, nombre\_equipo, id\_dcamion, xcoorint, ycoorint, xcoor, ycoor, velocidad, tonelaje, incl\_roll, incl\_pitch, tramosids, tiem\_creac, id\_data\_ca.

**Figura Nº11:** Data cruda donde existen miles de datos del camión de los cuales nos importan solamente: xcoor, ycoor, tonelaje e incl\_pitch

|                               | m                                                                                                    | VID DELK HALLINDAETRO OK 3 WALD - SNIROLING - Base                                                                                                    |                                                                                                    |                                                   |                         |                                                                                          |                                  |                                  |
|-------------------------------|----------------------------------------------------------------------------------------------------|----------------------------------------------------------------------------------------------------|----------------------------------------------------------------------------------------------------|---------------------------------------------------|-------------------------|------------------------------------------------------------------------------------------|----------------------------------|----------------------------------|
| <b>Note resión</b> R Compatio |                                                                                                    | Tolday<br><b>U. Out Americans</b>                                                                                                    | <b>Departillador</b><br>Rasistac<br>Wista                                                          | Dates<br>Filemation                               |                         | <b>Glade de pigma</b><br><b>Suntis</b>                                                   | <b>SWATER</b>                    | Actes                            |
|                               | ILLAUSE -<br><sup>14</sup> Analysis de datas<br><b>ISS Development</b><br><b>ITE</b> Subtital<br>Analysis<br>Elapsident | Previous<br>les La sol<br>Weekee<br><b>Novinsin</b><br>He is a senitive ske skake.<br>Pakisia Mar                                                                                                    | L Buitan<br>cionsmis<br><b>Glass</b><br>EL Osteria<br>Te Avenuedes<br><b>Civiliensas's Fifting</b> | 3. Constitute<br><b>Programmed</b><br>Costassored | Actualizat<br>$10000 =$ | Mazinar correction<br>Desche sma table<br>Lo furnito nomini<br>Charaman is branchanooned | <b>Nuesis</b><br><b>HARALBAY</b> | <b>Jidese dates</b><br>anternati |
|                               |                                                                                                    |                                                                                                    |                                                                                                    |                                                   |                         | <b>W</b>                                                                                 |                                  | H                                |
|                               |                                                                                                    |                                                                                                    |                                                                                                    |                                                   | 20142849                | £                                                                                        |                                  | <b>GIA</b>                       |
|                               |                                                                                                    | ×                                                                                                    | $100 - 100$                                                                                        |                                                   |                         | Ð                                                                                        |                                  |                                  |
|                               | <b>VOODE</b>                                                                                                    |                                                                                                    | woorlet keep                                                                                       |                                                   |                         | id equipo id flota nombre equipo id diamico ixcoorint                                    |                                  | nd.                              |
|                               |                                                                                                    | 201811 20030099 20030099 (20090142, 20099640, 2010055, 20100187, 20100187, 20100801, 2010121A, 20101441, 20101625, 201 (53967307), \$29673041, 5396731272, 53973273, 53973296, 031                                              |                                                                                                    |                                                   |                         | 22 CMD3                                                                                  | 30 <sub>1</sub>                  | 30 <sub>2</sub>                  |
|                               |                                                                                                    | 201837 20193369 20193369 (20121858,20121858,20121858,20121940,20121939,20121939,20121939,20121021,20122021,201 (83967432),839674353,839874353,839874353,839874353                                                               |                                                                                                    |                                                   |                         | 22 CMDE                                                                                  | 33                               | 33                               |
|                               |                                                                                                    | 201858-20126841-20126841 [20130496, 20130486, 20130487, 20130487, 20130487, 20130486, 20130486, 20130486, 20130486, 20130486, 20130486, 20130486, 201304877, 838888710, 838888724, 838888724, 838888724, 838888724, 838888724,  |                                                                                                    |                                                   |                         | 22 CMDE                                                                                  | 25                               | 15                               |
|                               |                                                                                                    | 201835 20120079 20120079 (20016685,20017874,20019181,20019857,20020848.20022214.20025282,20024617,20025901,200 [\$39978803,839878803,839878094,839877981.839                                                                    |                                                                                                    |                                                   |                         | 50 CM19                                                                                  | 49                               | 49                               |
|                               |                                                                                                    | 201949 20198880 20198880 120119679 20119678 20119680 20119680 20119680 20119680 20119799 20119799 201 189677527 899677485 899877412-839877481                                                                                   |                                                                                                    |                                                   |                         | 51 CM30                                                                                  | 52                               | 52                               |
|                               |                                                                                                    | 301827 20141800 20141800 (20114617,20114617,20114700,20114700,20114700,20114700,20114782,20114782,20114782,201 83060006,839800876,839880856,539880846,638                                                                       |                                                                                                    |                                                   |                         | 22 CMID                                                                                  | 32                               | $T = 37$                         |
|                               |                                                                                                    | 201828 20173305 20173305 (20125264.20125264.20125264.20125264.20125264.20125181.20125182.20125182.20125182.201013522.2010135182.20201839871785.839871786.839871786.839871786.839871786.839871                                   |                                                                                                    |                                                   |                         | 22 CM12                                                                                  | 39                               | 35                               |
|                               |                                                                                                    | 201836 20167467 20167467 120116002,20116002,20116002,20116002,20116002,20116001,20116001,20116001,20115019,201 (829888845,839888866,839888887,839888887,8398                                                                    |                                                                                                    |                                                   |                         | 51 CM21                                                                                  | 34                               | $^{54}$                          |
|                               |                                                                                                    |                                                                                                    |                                                                                                    |                                                   |                         | 22 CMD1                                                                                  | 28                               | 30) 28                           |
|                               |                                                                                                    | 201830 20158519 20158519 (20117864, 20117784, 20117782, 20117782, 20117782, 20117782, 20117782, 20117782, 20137782, 2019001433, 839891433, 839891433, 839891411, 839891411, 839891411, 839891411, 839891411, 839891411, 8398914 |                                                                                                    |                                                   |                         | 22 CM09                                                                                  | 96                               | 56                               |
|                               |                                                                                                    | 201839 20177743 20177743 (20123559, 20125277, 20121277, 20123359, 20123459, 20123441, 20123441, 20125440, 2013440, 201185872755, 689872702, 839872702, 839872714, 839                                                           |                                                                                                    |                                                   |                         |                                                                                          |                                  |                                  |
|                               |                                                                                                    | 201829 20162206 20162206 (20116912.20116912.20116913.20116913.20116913.20116811.20116811.20116821.20116831.2010811.204 (819874874,519874853,839874843,839874843,839                                                             |                                                                                                    |                                                   |                         | 22 CMST                                                                                  | 44                               | $12 - 44$                        |
|                               |                                                                                                    | 201842 20154504 20154504 (20111786,20111786,20111888,20111888,20111887,20111885,20111785,20111785,20111785,2011898767666838876777,835876779,835876779,835876779,835876779,835876779,835876779,835876779,835876779,835876779,835 |                                                                                                    |                                                   |                         | 22 CM14                                                                                  | 41                               | 15 41                            |
|                               |                                                                                                    | 201833 20142829 20142839 (2013) 90.0213190.2013390.2013399.20113190.20113190.20113190.20113190.20113190.201339.0201909883182.839883182.839883182.839883182.839883182.839883182.839883182.839883182.839883182.839883182.83988318 |                                                                                                    |                                                   |                         | 22 CM15                                                                                  | 42                               | 18142                            |
|                               |                                                                                                    | 201840 20152730 20152730 [20128413, 20228413, 20128413, 20128413, 20128331, 20128331, 20128331, 20128331, 20188331, 2019 [839870061,839870061,839870061,839870061,839870061,839870061,839870061,839870061,839870061,839870061,8 |                                                                                                    |                                                   |                         | 22 CM16                                                                                  | 43                               | 15 43                            |
|                               |                                                                                                    | 201834 20121733 20121733 (2018986,20184486,20136487,20135572,20134156,20132741,20131326,20129994,20128662,201888652481,839853910,839855328.839856662,831                                                                        |                                                                                                    |                                                   |                         | 22 CM18                                                                                  | 45                               | 16 45                            |
|                               |                                                                                                    | 201845 10002144 10002144 116602144 16602144 16602144 16002144 10002144 10002144 10602144 16602144 16602144 1660344 1660344 166034 1660 0.000 0.000 0.000 0.000 0.000 0.000 0.000 0.000 0.000 0.000 0.000 0.000 0.000 0.000 0.00 |                                                                                                    |                                                   |                         | 22 CMD4                                                                                  | 31                               | 17.31                            |
|                               |                                                                                                    | 201846 20120864 20120664 (0.20120562.20120561.20120561.20120561.20120561.20120561.20120644.20120644.20120644.20180644.20180644.20180858384.839865834.839865834.839865834.839865834.839865834.839865834.839865834.839865834.8398 |                                                                                                    |                                                   |                         | 22 CM05                                                                                  | 32                               | 18:32                            |
|                               |                                                                                                    | 201847 18947111 18947111 (20028512:20028513.20028430.20028430.20028430.20028420.20028429.20028428.20028428.20038428.82867245.838867245.838867245.838867245.8388                                                                 |                                                                                                    |                                                   |                         | 22 CM11                                                                                  | 38                               |                                  |
|                               |                                                                                                    |                                                                                                    |                                                                                                    |                                                   |                         | 27. CMILE                                                                                | 40                               | H- 18<br>$10 - 40$               |
|                               |                                                                                                    | 201844 20119237 20119237 70.0.0.20119401_20119401.20119400.20119400.20119482.20119482.20119482.20119564.2011956                                                                                                    |                                                                                                    |                                                   |                         | 58 CM32                                                                                  | 55                               | 21 55                            |
|                               |                                                                                                    | $+1$                                                                                                    |                                                                                                    |                                                   |                         | DATA BASE                                                                                | Shert)                           |                                  |

**Fuente:** Elaboración propia

**MUY IMPORTANTE:** No olvidar agregar una columna al inicio cuyo nombre será #, esto debido a que el orden de las columnas para procesar los datos requiere que exista una columna # al inicio para que todos los módulos se ejecuten correctamente. Los campos usados deben ir de A --> Q.

De todos estos datos los que nos importan son solo cuatro (4), los cuales son: xcoor, ycoor, tonelaje, incl\_pitch; de donde "xcoor" y "ycoor" son coordenadas UTM multiplicadas por 100, el tonelaje es la carga que trasporta el camión en toneladas

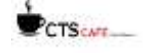

CTS<sub>CATE</sub>

multiplicado por 10 y finalmente el incl\_pitch es la inclinación del terreno en la dirección de traslado del camión, registrado por el inclinómetro en grados sexagesimales multiplicado por 100; aquí presionamos ALT+F11 que nos llevará al Visual Basic de Excel donde ejecutaremos el módulo "**Procedimiento"** como se muestra en la Figura 12.

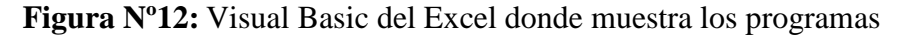

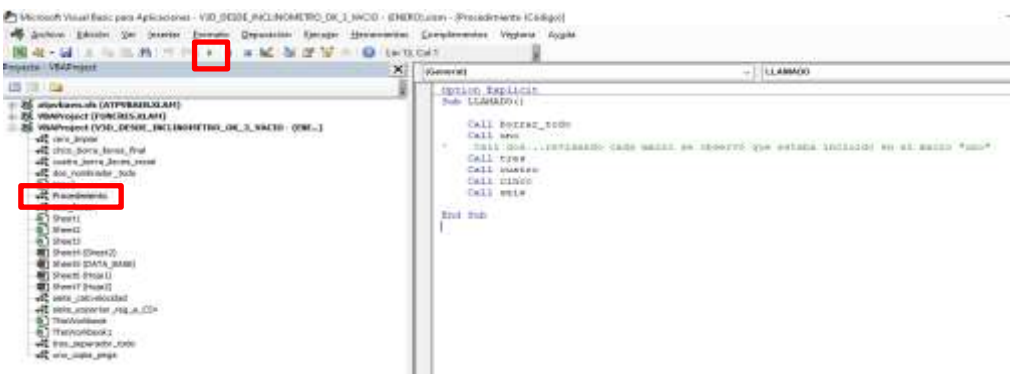

**Fuente:** Elaboración propia

En este **Sub LLAMADO ( )** lo que hará será llamar a los módulos **Sub uno, Sub tres, Sub cuatro, Sub cinco** y al **Sub seis.** Detallaremos cada **Sub** en los siguientes pasos: **Sub uno ( )**

Lo que primero hará será tomar los datos de xcoor, ycoor, tonelaje e incl\_pitch de cada camión de la data cruda que se encuentran almacenadas en la hoja "DATA\_BASE", las copiará en una hoja nueva del Excel "Hoja 1" estos valores se copiarán en forma horizontal sin perder ningún dato y segundo se nombrará toda la columna A y las ordenará camión por camión los cuales el programa denominará registros, así como se observa en la Figura 13.

**Figura Nº13:** Tenemos 4 datos separados de nuestra DATA\_BASE, como lo señalamos en la Figura 3 según los datos xcoor, ycoor, tonelaje, incl\_pitch estos datos a la vez que son separados son también ordenados en forma horizontal registro por registro

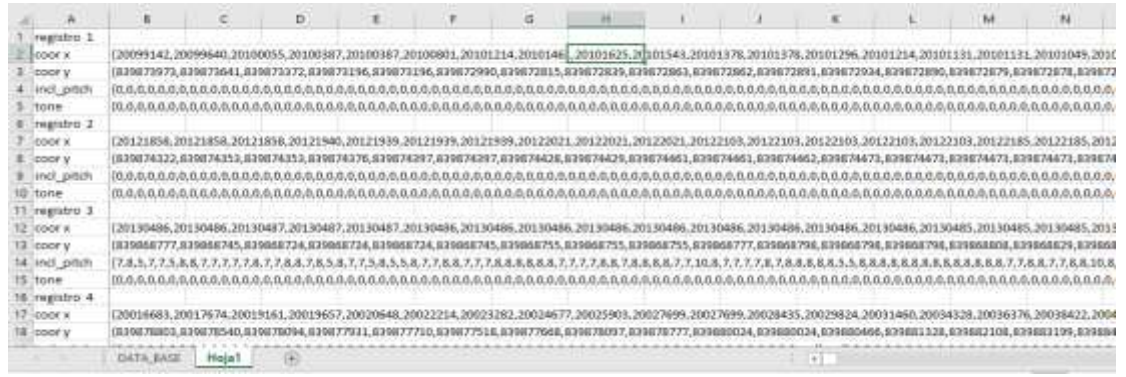

**Fuente:** Elaboración propia

**Sub tres ( )** antes podemos observar en la Figura 13 que los datos aún siguen estando en una celda y que éstos están separados por unas llaves y dentro de éstas por comas, nuestro segundo programa lo que hará será tomar estos valores y separar cada celda "B:2", "B:3", etc.; que contiene datos celda por celda como podemos observar en la Figura 14.

## **Figura Nº14:** Datos separados celda por celda

|               | B.               | c         |           |           | Ŧ         | jä.       | Ħ         |           |           | ĸ         |           | M         | N         |
|---------------|------------------|-----------|-----------|-----------|-----------|-----------|-----------|-----------|-----------|-----------|-----------|-----------|-----------|
| registro 1    |                  |           |           |           |           |           |           |           |           |           |           |           |           |
| K 1003        | (20099142)       | 20099640  | 20100055  | 20100387  | 20100387  | 20100801  | 20101214  | 20101461  | 20101625  | 20101543  | 20101378  | 20101378  | 20101296  |
| coor y        | (839673973       | £39573641 | 19873372  | 839871196 | 839873196 | 839872990 | 839872815 | 835672839 | 839872863 | £39872862 | 839872891 | 839872934 | 839872890 |
| ind pitch     | 10               |           |           | n         |           |           |           |           |           |           |           |           |           |
| tone          | łα               |           |           |           |           |           |           |           |           |           |           |           |           |
| registro 2    |                  |           |           |           |           |           |           |           |           |           |           |           |           |
| <b>COOF X</b> | [20121858]       | 20121858  | 20121858  | 20121940  | 20121939  | 20121939  | 20121939  | 20122021  | 20122021  | 20122021  | 20122103  | 20122103  | 20122103  |
| coor y        | (839674322       | 839874353 | 139874153 | 839874376 | 839874397 | 839874397 | 839874428 | 839874429 | 839874461 | 839874461 | 839874462 | 839674473 | 839874473 |
| ind pitch     | 10               |           |           |           |           |           |           |           |           |           |           |           |           |
| 10 tone       | EO.              |           |           | Ð         |           | G.        | O.        |           |           |           |           |           | Ð         |
| IT registro 3 |                  |           |           |           |           |           |           |           |           |           |           |           |           |
| $12$ coor $x$ | (20130486        | 20130486  | 20130487  | 20130487  | 20130487  | 20130486  | 20130486  | 20130486  | 20130486  | 20130486  | 20130486  | 20130486  | 20130486  |
| coor y        | (839668777       | 839868745 | 139868724 | 839868724 | 839868724 | 839868745 | 839868755 | 839868755 | 839868755 | 839868777 | 839868796 | 839868798 | 839868798 |
| ind pitch     | ΙZ               |           |           |           |           |           |           |           |           |           |           |           |           |
| 15 tone       | fo.              |           |           |           |           |           |           |           |           |           |           |           |           |
| 16 registro 4 |                  |           |           |           |           |           |           |           |           |           |           |           |           |
| 17 coor x     | (20016683        | 20017674  | 20019161  | 20019657  | 20020648  | 20022234  | 20023282  | 20024677  | 20025903  | 20027699  | 20027699  | 20028435  | 20029824  |
| 18 coor y     | (839878803       | 839878540 | 839878094 | 839877931 | 839877710 | 839877518 | 839877668 | 839878097 | 839878777 | 839880024 | 839880024 | 839680466 | 839681328 |
|               | <b>DATA BASE</b> | HojaT     | $\circ$   |           |           |           |           |           |           | Æ         |           |           |           |

**Fuente:** Elaboración propia

## **Sub 4 y Sub 5**

Podemos observar que aún permanecen las llaves ({}) tanto al inicio como en el final de nuestros datos, para ello diseñamos los programas tres y cuatro para desaparecer estas llaves, así como se observa en la Figura 15, Figura 16, Figura 17 y Figura 18 donde con estos datos ya podemos manipularlos y operar directamente.

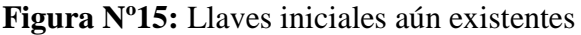

|               |                   | č         | <b>D</b>                      |           |
|---------------|-------------------|-----------|-------------------------------|-----------|
| registra 1    |                   |           |                               |           |
| coor s        | 120099142         |           | 20099640 20100055 20100387    |           |
| coor w        | (83987397)        |           | 839879641 839873372           | 839873198 |
| inst gitch    | m.                |           |                               |           |
| tone          | $D$ .             | o         | п                             |           |
| registro 2    |                   |           |                               |           |
| CODE &        | 20121858          |           | 20121898 20121898             | 20121940  |
| coope y       | (889874322)       |           | 839874353 839874353 839874976 |           |
| lesot pitch   | ID.               | 67        | $\overline{0}$                |           |
| 10 tone       | m                 | o.        | $\alpha$                      |           |
| 11 registra 1 |                   |           |                               |           |
| $72.6000$ s.  | [20130488]        | 20130488  | 20130487                      | 20130487  |
| 15 00 or y    | (839868777)       | 839868745 | 839868724                     | 838868724 |
| la inci pitch | Π.                | B.        |                               |           |
| 15 tone       | 10.               | o         | ō                             |           |
| 16 registro 4 |                   |           |                               |           |
| 17 copr i     | 20010083          | 30017674  | 20019101                      | 20019057  |
| 15 copr y     | (839878801        | 833878540 | 835678054                     | 838877931 |
|               | DATA SALE : HajaT |           | œ                             |           |
|               |                   |           |                               |           |

**Fuente:** eEaboración propia

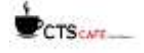

**Figura Nº16:** Llaves iniciales eliminadas con el programa número tres.

b 3030036 20099142 20099 30100055 oor x **MO** 838673973 838673641 838673372 838673196 iner v 7 nt y tone D registr 20121858 20121858 20121858 20121540<br>835874322 835874353 835874353 835874376 ione. ind. b W  $\overline{0}$ ngist 20130400 30190496 20130487 20150487 835668724 835668724 839868777 839668745 toor y inst pe b  $\overline{a}$ tone registro 10019161 20019657 coor a 20016683 20017674 sperious) **ASSAULTS** E15676054 E35677933 **SATA RASE** Ya

**Fuente:** Elaboración propia

**Figura Nº17:** Llaves terminales de los datos aún existentes

| ROB.             | <b>Jack</b>      | <b>ACSO</b> | <b>BOX</b> | <b>BESC</b>                        | <b>MOG</b>            |
|------------------|------------------|-------------|------------|------------------------------------|-----------------------|
| 2003001          | 20130000         | 330,300,60  | 20030340   |                                    | 208100229-200393      |
| 4196             |                  |             |            |                                    |                       |
|                  |                  |             |            |                                    |                       |
|                  |                  |             |            |                                    |                       |
| 2019年72月         | 35193634         | 311, 9-154  |            |                                    |                       |
|                  |                  |             |            |                                    |                       |
|                  |                  |             |            |                                    |                       |
| 3430             | 2490             | 24/10       | 3430       |                                    | <b>JR30 JA301</b>     |
| <b>JULIANALI</b> | TARKET DE        | e1          | 20126843   |                                    | 2012/04/21 2012/08/21 |
| 6.134            |                  |             | 26         |                                    |                       |
|                  |                  |             | 铄          | ЯF                                 | $-961$                |
| $-1912$          | $-2012$          | 1912        | 2812       |                                    | DR12 1912)            |
| 30126608         | 1013000          | 30136061    | 36124032   | 2012/01/2010 2011/2017             |                       |
| 015701140        | <b>ATATACHIA</b> |             |            | <b><i>RISTGROUL E29770 R25</i></b> |                       |
| ٠                |                  |             |            |                                    |                       |

**Figura Nº18:** Llaves finales eliminadas con el programa cuatro.

| <b>BOS</b>       | <b>BOC</b>  | EQD:      | <b>BOS</b> | BGF        | <b>BOG</b> |
|------------------|-------------|-----------|------------|------------|------------|
| 30030061         | 20030060    | 20030060  | 20030060   | 20090055   | 30030059   |
| 139875364        | 835875196   | 839875406 | 835675427  | 899875445  | 11167544   |
| Ü                |             | ū         |            |            |            |
|                  |             |           |            |            | O          |
| 2019/17/20       | 20193634    | 20153548  | 20191383.  | 20191177   | 30193369   |
| 129956758        | C29755641   | 123556501 | 839957046  | E29957427  | 83995811   |
|                  |             |           |            |            |            |
| 3430             | 2430        | $-2430$   | $-2430$    | 2430       | 2430       |
| 20126841         | $-20126845$ | 20126841  | 20120841   | 70126841   | 20126841   |
| <b>139945578</b> | 839945599   | 839945599 | 839945599  | 839945588- | 139945609  |
| -96              | -37         | :97       | -94        | $-97$      |            |
| 1912             | 1912        | 1912      | 1912       | 7912       | 1912       |
| 2012/6026        | 2012/07/1   | 20120501  | 20120122   | 20126500   | 20126079   |
| 835761145        | 855762553   | 833765024 | 835766833  | 531768804  | 11977052   |
|                  |             |           |            |            |            |

**Fuente:** Elaboración propia

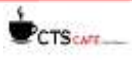

## **Sub seis ( )**

Estos datos aún permanecen como datos en distintas unidades, por lo cual haremos unos reajustes para poder trabajar en las unidades más adecuadas como ejemplo, tenemos xcoor debería de tener coordenadas UTM, pero observar que los valores no son los adecuados así que con el quinto programa daremos unos reajustes los cuales son multiplicar por factores que permitan tener los valores en su magnitud real a coorx y coory lo dividimos entre 100; el tonelaje lo dividimos entre 10 y el incl\_pitch lo dividimos entre 100; con el objetivo de utilizar estos valores en los siguientes trabajos que vamos a realizar como se observa en la Figura 19.

**Figura Nº19:** A la izquierda podemos observar los datos que no han sido ajustados a una unidad adecuada para hacer los trabajos posteriores, a la derecha observamos los datos con los reajustes que tuvo con el quinto programa.

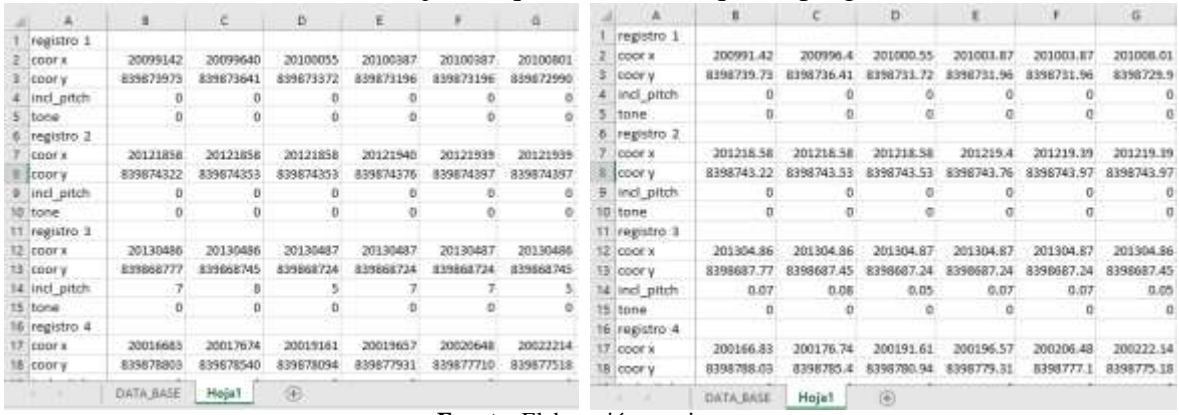

**Fuente:** Elaboración propia

**PASO 5.- (16 minutos +- 1 minuto)** Una vez que tenemos todos los registros ya ordenados en la hoja excel "Hoja 1" procedemos a ejecutar el módulo "siete\_exportar\_reg\_a\_CSV", específicamente "Sub ExportRecods()" como se observa en la Figura 20.

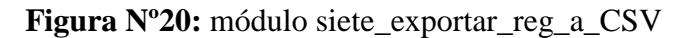

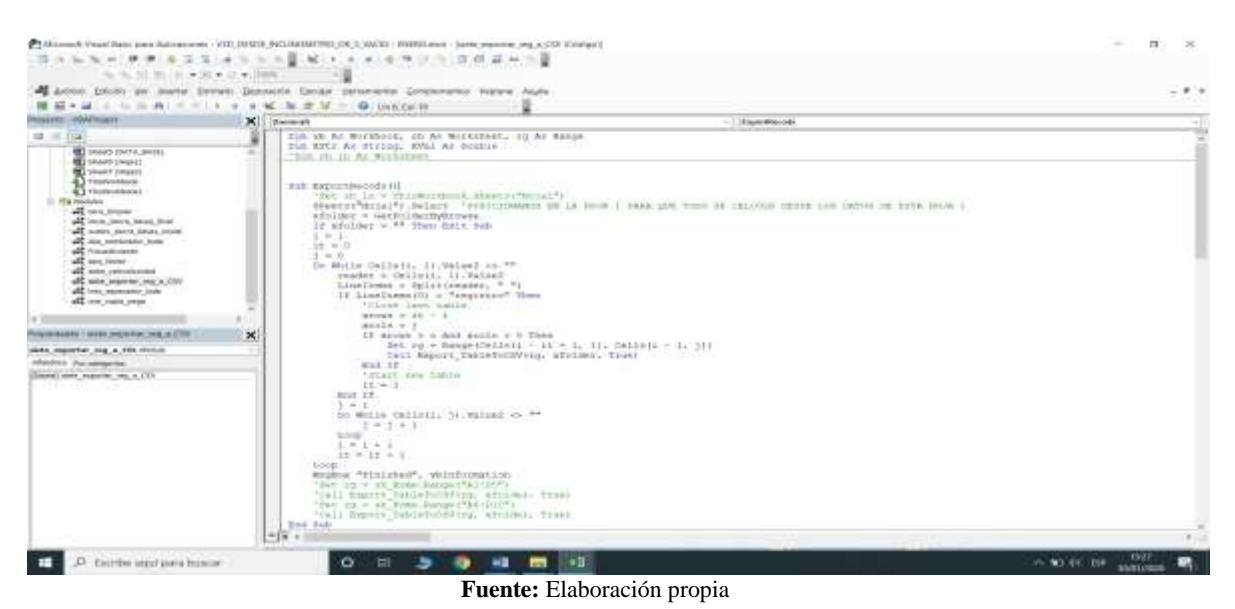

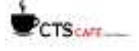

El cual pedirá buscar una carpeta llamada "SALIDA" que ha sido creada en la unidad C: , al elegir esta carpeta que debe de estar vacía, se avisará con un mensaje que el proceso concluyó y por lo tanto que cada registro junto con sus datos: coorx, coory, incl\_pitch y tone; han sido exportados a dicha carpeta.

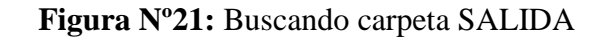

| Fi Picking up a folder.                                                                       |                                                                                            |                                                                                                    |                                                                                                    |                | ×      |
|-----------------------------------------------------------------------------------------------|--------------------------------------------------------------------------------------------|----------------------------------------------------------------------------------------------------|----------------------------------------------------------------------------------------------------|----------------|--------|
|                                                                                               | $+$ Este equipo $+$ Acer (C) $+$                                                           | $\times$ O                                                                                                    | Buscar es Acet (C)                                                                                                    |                | ø      |
| Noeva carpeta<br>Organizar ·                                                                  |                                                                                            |                                                                                                    |                                                                                                    | $\Box$         | ⊕      |
| LE Acer (C)<br>24234<br>123333.ptf<br>aquity<br>Archivos de pro<br>Archivos de pri<br>8585868 | Nombre<br>Marvin<br>MineSight<br>Ferflogs<br>PRUEBA<br>RecMin<br>RecMit_Free<br>Rict Games | Fecha de modifica<br>25/10/2019 15:30<br>5/11/2019 11:19<br>18/03/2019 23:52<br>2/09/2019 09:57<br>16/08/2019 17:02<br>16/09/2019 16:55<br>26/10/2019 21:15 | Trois.<br>Carpeta de antivita<br>Carpeta de antivos<br>Carpeta de archivos<br>Carpeta de archivos<br>Carpeta de anhivm<br>Carpeta de anchivos<br>Carocta de archivos | <b>Tainaño</b> |        |
| Autodesk<br>christian.pd<br>CW<br>Database<br>gaus puro                                       | SALIDA<br>segundos datos.pri<br>SQLServer2017Media<br>URGENTE TRUCK STUDY<br>Usuarios.     | 前带化高速 特牙<br>2/10/2019 23:27<br>20103/2019 19:00<br>27/07/2019 12:11<br>2/10/2019 00:06                                                                      | Carpeta de anfrons<br>Circeta de archivos<br>Carpeta de archivos<br>Carpeta de archivos<br>Carpeta de antitivos                                                      |                | $\sim$ |
|                                                                                               | Nombre de carpeta: SALIOA                                                                  | Herramientas                                                                                                    | Aceptar                                                                                                    | Cancelar       |        |

**Fuente:** Elaboración propia

32 **Figura N°22:** El código enviará todos los registros a SALIDA y finalizará con un aviso **BEAS** DATE: RIVING wis △ | 14  $\exists x \exists m$ 马  $\pm\Xi$ 简画 34 国家 ۲ **198 L'Obiet Film** or Salvay  $\begin{bmatrix} 0 & x & y \end{bmatrix}$  as in in intern in  $\frac{1}{2}$ nguis iis  $0 = 10$ **和 開 社**  $_{15,8}$ ٠ D. Estribe equipora bases ۰ the only ask

**Fuente:** Elaboración propia

Es entonces que si en la hoja "Hoja 1" se tenían 29 registros, en la carpeta "SALIDA" se van a tener 28 registros en formato .csv (este déficit de 1 registro es un error del código que no se corrigió).

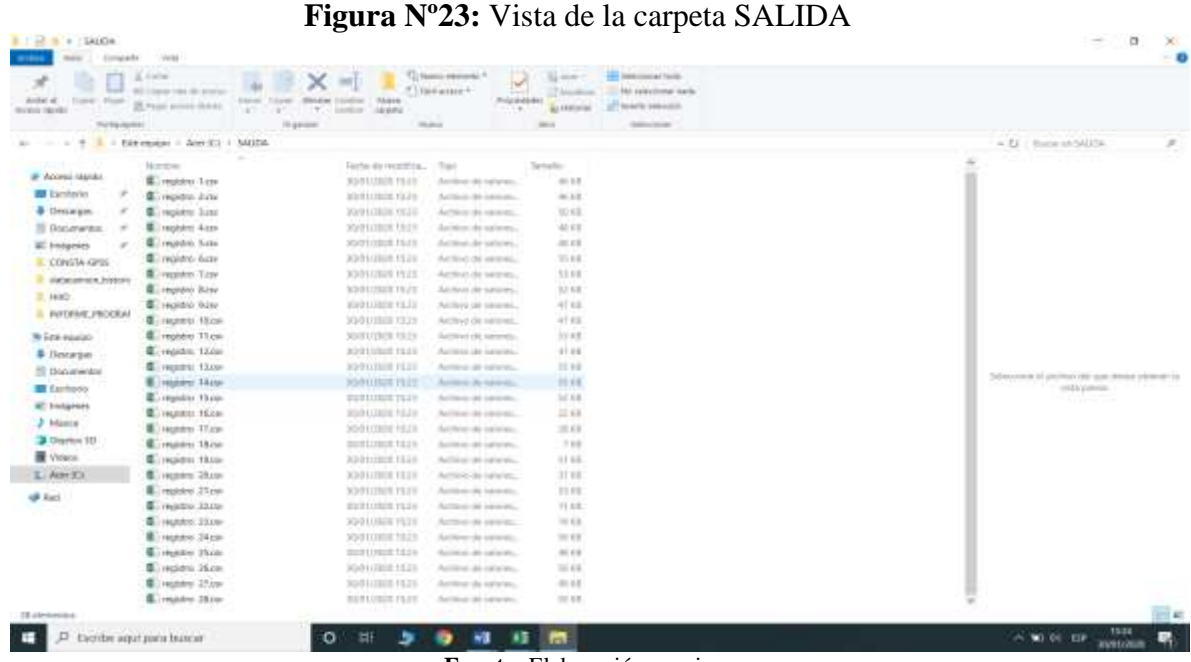

## **Fuente:** Elaboración propia

#### **PASO 6.- (20minutos +- 10 minutos)**

Ahora abriremos el libro Excel "ClassifyMSSRecordsByGradientGroup\_OK.xlsm" el cual contiene una tabla y un botón "Take X-Y-Inc-Ton records and classify it by Gradient Group", el cual ejecuta a través de una macro el módulo "Gerson", específicamente "Sub MainSub()" pide seleccionar todos y cada uno de los registros a trabajar (Ctrl + E dentro de la carpeta SALIDA en la unidad C:), para luego calcular las velocidades en 3D y clasificarlas según la gradiente (-12% a 12%).

**Figura Nº24:** Excel ClassifyMSSRecordsByGradientGroup\_OK.xlsm

| × | <b>Looked</b><br><b>Rt Crace -</b><br>P Textur formula | $+144$<br>Executive<br><b>M W T</b> | <b>ALAN</b><br>$\sim$ | THE R.<br>19 Annual Andre | Georgia<br>Si Denissar yerman : W - N at 12 3                    |               | <b>Exchange</b><br>13.4 Entrado | <b>Blue-A</b>       | <b>Birminal J. S.S.  1 Finanziale</b><br><b><i><u>ATACHER</u></i></b> | <b>Brother</b><br>w | insalat dimensi Optimin | XAmerica 1 St<br>G helman -<br>& basic | 110 Mill Ave.                       | n<br><b>Banklin</b> |
|---|--------------------------------------------------------|-------------------------------------|-----------------------|---------------------------|------------------------------------------------------------------|---------------|---------------------------------|---------------------|-----------------------------------------------------------------------|---------------------|-------------------------|----------------------------------------|-------------------------------------|---------------------|
|   |                                                        |                                     |                       |                           |                                                                  | 10.0000       | metals larger 1 a mode and a 1  | $1 - 1 - 1 = 1$     |                                                                       |                     | <b>MARK</b>             |                                        | Vibrary assistants<br><b>IS PIN</b> |                     |
|   | . .                                                    | ۰<br>$\sim$<br>в                    |                       |                           |                                                                  |               |                                 |                     |                                                                       |                     |                         |                                        |                                     |                     |
|   |                                                        |                                     |                       |                           |                                                                  |               |                                 |                     |                                                                       |                     |                         |                                        |                                     |                     |
|   |                                                        |                                     |                       |                           |                                                                  |               |                                 |                     |                                                                       |                     |                         |                                        |                                     |                     |
|   |                                                        |                                     |                       |                           |                                                                  |               | <b>DOM:</b>                     |                     |                                                                       |                     |                         |                                        |                                     |                     |
|   |                                                        |                                     |                       |                           |                                                                  |               |                                 |                     |                                                                       |                     |                         |                                        |                                     |                     |
|   |                                                        | <b>Mr. Drugbysite</b>               |                       |                           | Fake, it in pay floor reserve and creatificat by brackets to two |               |                                 |                     |                                                                       |                     |                         |                                        |                                     |                     |
|   |                                                        | <b>Now you</b>                      | <b>Graderet Erman</b> | $x_{0}$                   | ж                                                                | <b>Human</b>  |                                 |                     |                                                                       |                     |                         |                                        |                                     |                     |
|   | --                                                     | VERDADIAL                           | $-12.8$               | 49.000.0                  | 仁王                                                               | ×.            |                                 |                     |                                                                       |                     |                         |                                        |                                     |                     |
|   | or the collection                                      | Virkskiphi                          | <b>BLE</b>            | 中国                        | <b>FR</b>                                                        | ٠             |                                 |                     |                                                                       |                     |                         |                                        |                                     |                     |
|   | <b>State of Contractor</b>                             | VIREINDIVIES                        | 614                   | <b>LLL</b>                | 41                                                               | ٠             |                                 |                     |                                                                       |                     |                         |                                        |                                     |                     |
|   | <b>STATISTICS</b>                                      | VHONDRO                             | $+1$                  | W                         | 4.1                                                              | ٠             |                                 |                     |                                                                       |                     |                         |                                        |                                     |                     |
|   | ------                                                 | <b>VERANIERS</b>                    | 4.4                   | 長長                        | 306                                                              | ٠             |                                 |                     |                                                                       |                     |                         |                                        |                                     |                     |
|   | <b>SCALE AND STATE</b>                                 | VEHIADINO.                          | 13                    | ZR                        | uia.                                                             | $\sim$        |                                 |                     |                                                                       |                     |                         |                                        |                                     |                     |
|   | $-1.1 - 1.1$                                           | VERIARIO                            | 4.8                   | 4.4                       | 4.8                                                              | ٠             |                                 |                     |                                                                       |                     |                         |                                        |                                     |                     |
|   | <b>CONTRACTOR</b>                                      | VEN/MORNEY                          | 4.8                   | 国库                        | $-11$                                                            | ٠             |                                 |                     |                                                                       |                     |                         |                                        |                                     |                     |
|   | <b>CONTRACTOR</b>                                      | VIRGASTRO                           | 4.8                   | 33                        | -336                                                             | $\sim$        |                                 |                     |                                                                       |                     |                         |                                        |                                     |                     |
|   | <b>COMMERCIAL</b>                                      | VERIAASERI                          | $^{16}$               | 74.9                      | $\lambda$                                                        |               |                                 |                     |                                                                       |                     |                         |                                        |                                     |                     |
|   | <b>COMMERCIAL</b>                                      | <b>VERNARRO</b>                     | 46                    | 24                        | 43                                                               |               |                                 |                     |                                                                       |                     |                         |                                        |                                     |                     |
|   | <b>A Service</b>                                       | VERDADERD                           | 48                    | 4S                        | 43                                                               |               |                                 |                     |                                                                       |                     |                         |                                        |                                     |                     |
|   |                                                        | VOLWOWI                             | 8.0                   | ii.                       | 63                                                               | $\sim$        |                                 |                     |                                                                       |                     |                         |                                        |                                     |                     |
|   |                                                        | VERDADOSO:                          | 1.0                   | 8.5                       | 13                                                               | ٠             |                                 |                     |                                                                       |                     |                         |                                        |                                     |                     |
|   | --                                                     | VERISANCIO                          | 10                    | 35                        | 13                                                               |               |                                 |                     |                                                                       |                     |                         |                                        |                                     |                     |
|   | <b>Subscription</b>                                    | <b>VEROACHIKA</b>                   | 3.13                  | 1t                        | $\overline{1}$                                                   |               |                                 |                     |                                                                       |                     |                         |                                        |                                     |                     |
|   | -----                                                  | VEROADERED                          | 4.0                   | 1.5                       | $+5$                                                             | $\sim$        |                                 |                     |                                                                       |                     |                         |                                        |                                     |                     |
|   |                                                        | VERSASOO)                           | 10                    | KS.                       | 5.3                                                              | $\mathbf{r}$  |                                 |                     |                                                                       |                     |                         |                                        |                                     |                     |
|   | and the company                                        | VEROUGHEO                           | 9.37                  | 5.5                       | 4.5                                                              |               |                                 |                     |                                                                       |                     |                         |                                        |                                     |                     |
|   | and the company of                                     | VERONORIO                           | 3.0                   | N.S.                      | 1.5                                                              | $\sim$        |                                 |                     |                                                                       |                     |                         |                                        |                                     |                     |
|   | ----                                                   | VERIARISEE                          | 6.11                  | 7.3                       | 13                                                               |               |                                 |                     |                                                                       |                     |                         |                                        |                                     |                     |
|   | <b>Distances</b>                                       | VERDADIRED                          | <b>B.D.</b>           | 65                        | 8.5                                                              | ٠             |                                 |                     |                                                                       |                     |                         |                                        |                                     |                     |
|   | <b>STATISTICS</b>                                      | VERDAGING                           | 197.0                 | <b>A</b> B                | 30.8                                                             | ٠             |                                 |                     |                                                                       |                     |                         |                                        |                                     |                     |
|   | <b>STATISTICS</b>                                      | <b>VERSASHS</b>                     | 1/12                  | 保上                        | 71.5                                                             |               |                                 |                     |                                                                       |                     |                         |                                        |                                     |                     |
|   | or local control                                       | <b>YESASHITI</b>                    | 53.0                  | 31.5                      | <b>RE 591.5</b>                                                  | $\sim$        |                                 |                     |                                                                       |                     |                         |                                        |                                     |                     |
|   | <b>COLOR</b>                                           | <b>FALSS</b>                        | -97                   | 499, 493 8.45             | 01.021.0                                                         | $\mathcal{L}$ |                                 |                     |                                                                       |                     |                         |                                        |                                     |                     |
|   | 14.44                                                  | 10,00                               | $\sim$                | 100,000.0                 | <b>BRANDED</b>                                                   | ٠             |                                 |                     |                                                                       |                     |                         |                                        |                                     |                     |
|   | <b>SALE</b>                                            | <b>Februa</b>                       |                       | <b>HIGHLY CATCHER</b>     | <b>MELTIME</b> AT                                                | $\sim$        |                                 |                     |                                                                       |                     |                         |                                        |                                     |                     |
|   | injuries.                                              | m                                   |                       |                           |                                                                  |               |                                 | <b>The Contract</b> |                                                                       |                     |                         |                                        |                                     |                     |
|   |                                                        |                                     |                       |                           |                                                                  |               |                                 |                     |                                                                       |                     |                         | 8.78<br>$\overline{\phantom{a}}$       |                                     |                     |
|   |                                                        | Хилбе жразней болса:                |                       |                           |                                                                  |               |                                 |                     |                                                                       |                     |                         | $-100.001$ and                         |                                     | <b>TOM</b>          |

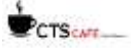

34

Primero pedir los archivos a trabajar de la carpeta "SALIDA" los cuales deben seleccionarse en su totalidad, haciendo click en uno de ellos y luego siguiendo el comando de teclas Ctrt + E (para seleccionar todos los archivos), luego dar a aceptar. Este proceso demora dependiendo de la cantidad de archivos seleccionados, pero en promedio demora de 12 a 30 minutos.

**Figura Nº25:** Seleccionando los archivos a utilizar en el código.

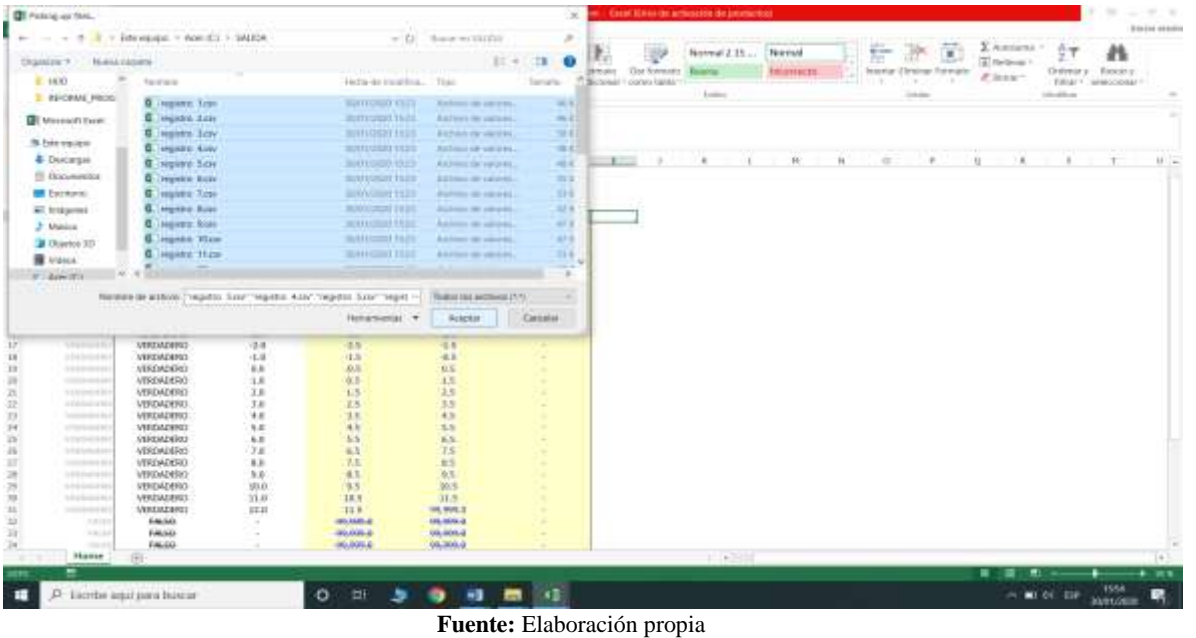

El proceso concluirá con un mensaje que indicará el porcentaje de datos usados en el cálculo de las velocidades. Hecho esto procedemos a cerrar este libro Excel, ya que terminó su función principal.

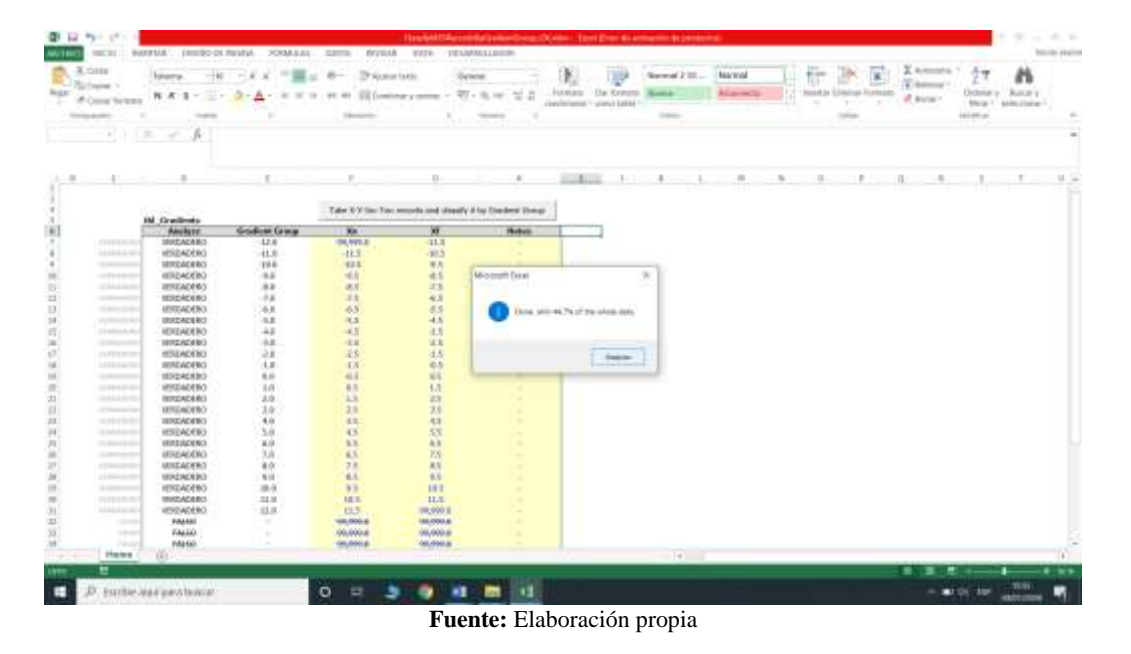

**Figura Nº26:** Aviso que informa el porcentaje de datos utilizados en el proceso.

CTS CATE

**ALCOHOL: UNIVERSITY** 

 $\overline{N}$ 

Ahora, si nos fijamos en la carpeta "VELOCIDADES", podemos encontrar los archivos .csv que contienen las velocidades según las gradientes desde -12% a +12% que están en formato .csv, estos archivos tendrán una columna de condición "status" que indica si la velocidad se calculó estando el camión cargado o vacío y la siguiente columna con el valor de las velocidades.

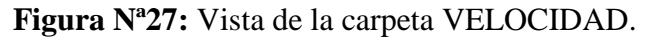

| ALCOHOL: NO.000<br><b>The support is</b> | If work street there             | T<br>modern carbits<br><b>ALC</b><br>Organize. | ٠<br><b>Harry</b>         | WANTED SERVICES<br>Artificial<br>More.<br><b>Science</b>       |                                            |
|------------------------------------------|----------------------------------|------------------------------------------------|---------------------------|----------------------------------------------------------------|--------------------------------------------|
| $\rightarrow$<br>49-14039-1-120          | - Earnesson - Ace (C) - MIDCRATE |                                                |                           |                                                                | ž.<br>= Cl Europae stopctules              |
|                                          | license                          | factor de recentius.                           | <b>Said</b>               | Senator                                                        |                                            |
| <b>* Accommands</b>                      | <b>C</b> 0 and 00 Usin           | Wy9 LUIDE 1914                                 | School Strategic          | 14(18)                                                         |                                            |
| <b>B</b> Lastprio                        | 图 Grad010 cm                     | 30/01/0838 1954                                | Archive-de innings;       | 7.07                                                           |                                            |
| <b>4</b> Destarpay                       | <b>B</b> Gat Oldse               | 30/01/18/18 19:54                              | Action de executs.        | 0.04                                                           |                                            |
| 10 Documentos in                         | <b>B</b> Gram22.0bots            | <b>WIND CORPORATION</b>                        | Action 24 (average)       | 1.68                                                           |                                            |
| <b>E.</b> Enligency                      | <b>E</b> OWE GEOLOGY             | <b>X20 UZBIR FESA</b>                          | Actions do benefici       | 712                                                            |                                            |
| <b>EXPASSA OPSS</b>                      | <b>B</b> ) Gram030Lctv           | X3011TEE 1954                                  | Armore de luneratur       | <b>FEE</b>                                                     |                                            |
| <b>C. Datamathion, Publishing</b>        | <b>C.</b> Grad Girline           | X30111818 1154                                 |                           | Archive all interest registrative and someone statement funds. |                                            |
| 3.1600                                   | <b>B.</b> Gradio ATLON           | ROBILIZER 1834                                 | Archeo 30 (alicità)       | 111                                                            |                                            |
| <b>IL INFORME PROGRAM</b>                | Down 040 use                     | 30/21/18/27 14:54                              | Accident the automatic    | 10.05                                                          |                                            |
|                                          | 图 Gram20 (Kinn)                  | 3001UEE81554                                   | Accident de algorità.     | 11.1                                                           |                                            |
| W Este equipo                            | <b>E</b> Gran di man             | <b>WIND CORRENTATION</b>                       | Automobile carried.       | $= 6.8$                                                        |                                            |
| <b>Donargin</b>                          | E. GradOLOLON                    | 3Q0UJUE1954                                    | Archeol (M. Morrill)      | $-0.01$                                                        |                                            |
| <b>B</b> Documentos                      | <b>E</b> Own OLD Line            | 30/81/30/8 19:54                               | Animyr de Island          | 11.9                                                           | between the officer the composition of the |
| <b>B</b> European                        | <b>B. GradOTOLIA</b>             | 30/81/328 1934                                 | According the instruments | 714                                                            | and a gretisian (1991) and a               |
| W. Internet                              | <b>Circuit O'Duse</b>            | WWW.class Hills                                | Archive de servico        | $-11$                                                          |                                            |
| <b>J</b> Minis                           | E. Gratifications                | <b>SOFFIERER 1954</b>                          | Arrest de salares.        | 5.83                                                           |                                            |
| <b>B</b> Disease 101                     | <b>B</b> : Gract-OEOLosi         | <b>SUSTITUTE 1254</b>                          | Accred de legioni:        | 4.13                                                           |                                            |
| 直 Vickick                                | <b>B. Gastolinum</b>             | 2010/03/08 19:54                               | Active de catales.        | 4.03                                                           |                                            |
| $L$ Acar (C)                             | <b>E link OULD</b>               | KIND LUBBER THINK                              | Allino Murrer.            | 1.63                                                           |                                            |
|                                          | <b>B</b> Gwn100.cm               | 3381257 1154                                   | Arribet duranten.         | 318                                                            |                                            |
| 4840                                     | <b>E</b> ) Gast-Hilligan         | A201/2011 11:54                                | Artikical service.        | 411                                                            |                                            |
|                                          | <b>E</b> Gastricker              | 3001170311554                                  | Activity de sales el-     | 246                                                            |                                            |
|                                          | <b>Continue</b>                  | 10/212008 13:54                                | Archival de salaries.     | 3 E3                                                           |                                            |
|                                          | 图. Grank12.0Lms                  | 20/21/1838 13:34                               | Artistically raising.     | $+63$                                                          |                                            |
|                                          | E. Gradi 12.0uran                | <b>MONTHER 1954</b><br>77. T. T. Q. I. AV      | Artists de talenti.       | $+64$                                                          |                                            |
|                                          |                                  |                                                |                           |                                                                |                                            |
| 15 AMHHEILE                              |                                  |                                                |                           |                                                                |                                            |
| Escribe agui paca buscar                 |                                  | <b>Eth</b><br>٠<br>۰۵                          | <b>NE 125 X2</b>          |                                                                | 1525<br>$-0.00101.001$                     |

**Fuente:** Elaboración propia

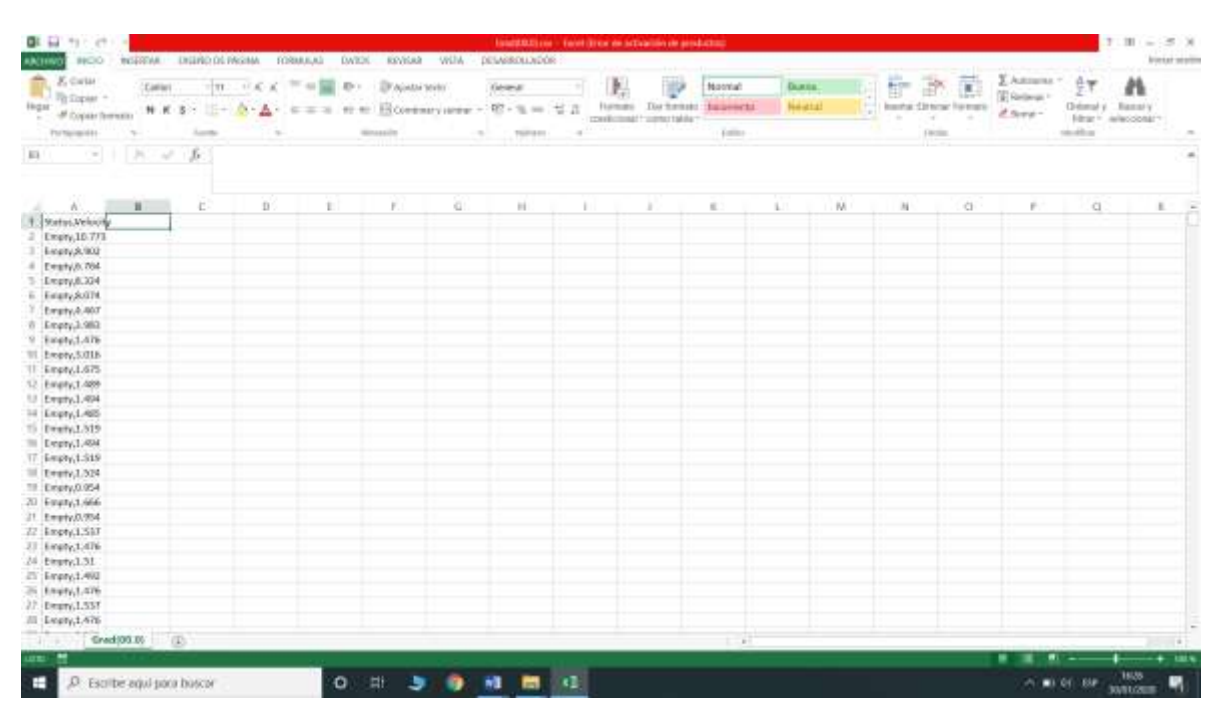

**Figura Nº28:** Vista de uno de los archivos de la carpeta VELOCIDAD.

**Fuente:** Elaboración propia

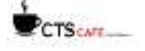

## **PASO 7.-**

A continuación procedemos a abrir el libro Excel "SEPARAR\_V3D\_1.xlsm" el cual se encuentra vacío y tiene como módulo a "agrupar" -> "Sub AGRUPAR ( )" el cual sirve para que una vez importemos los datos, podamos separarlos en cargados y vacíos, así como también separa las velocidades mayores o iguales a 10 Km/hr y menores o iguales a 65 Km/hr.

Primero importamos uno a uno por separado las gradientes obtenidas en la carpeta "VELOCIDADES", (Data -> FromText -> Seleccionar archivo)

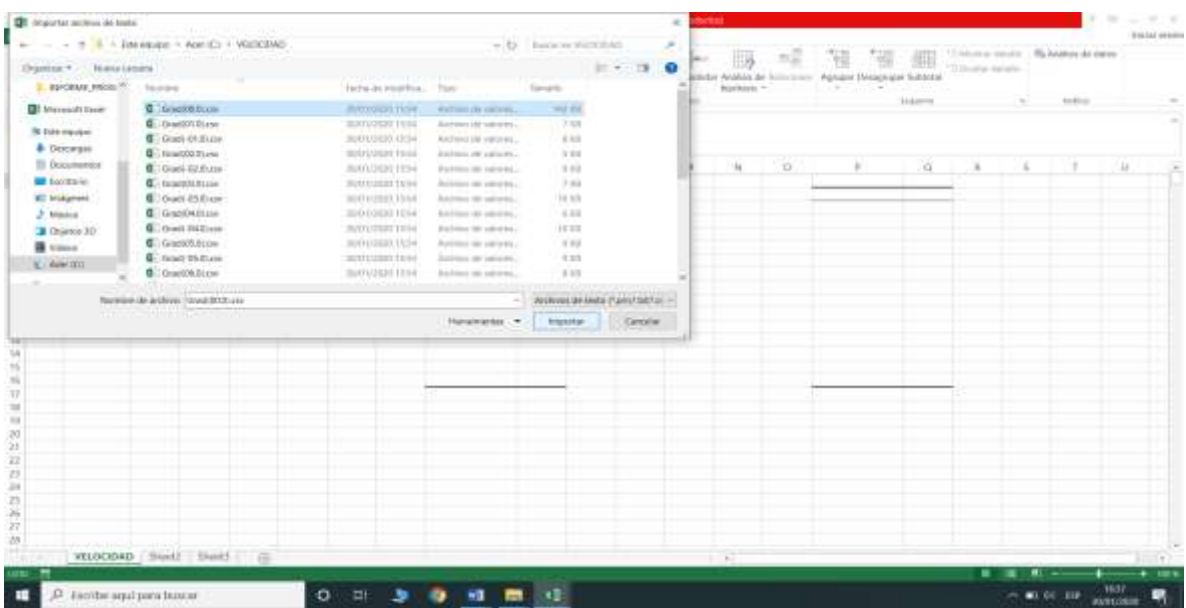

## **Figura Nº29:** selección de Excel a importar.

**Fuente:** Elaboración propia

## **Figura Nº30:** proceso de importación.

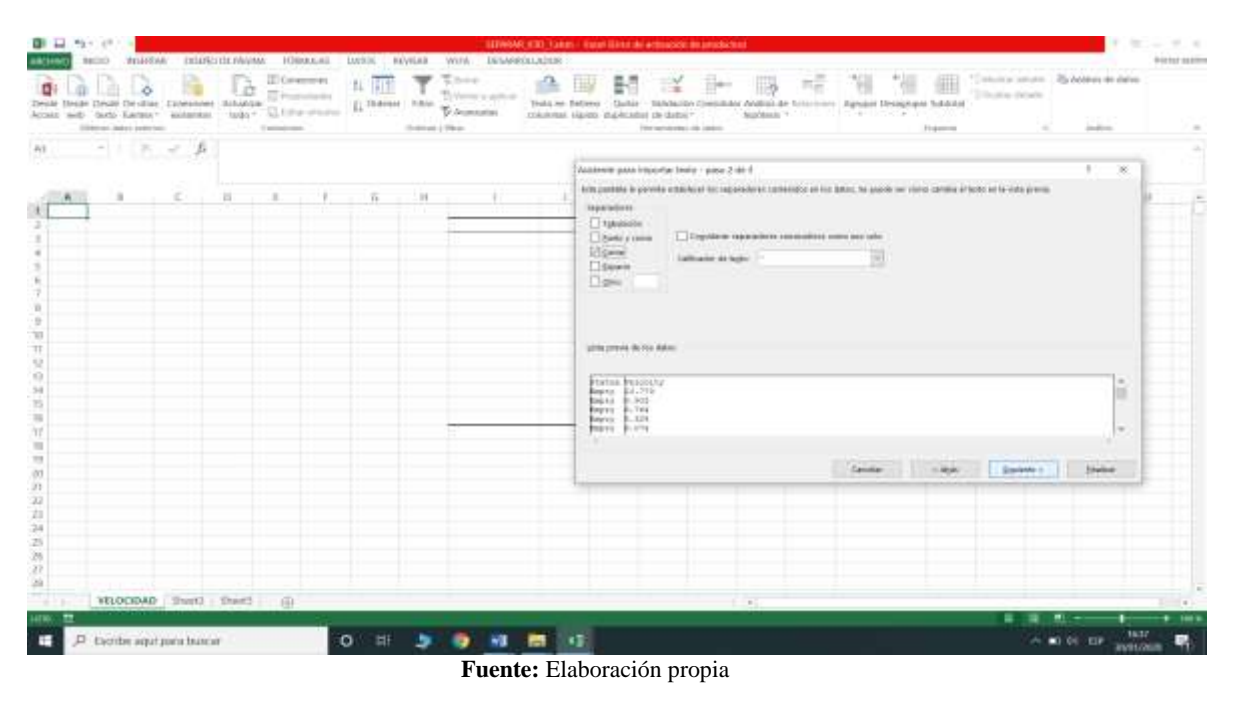

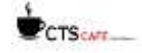

# CTS CAFE

**Figura Nº31:** importación finalizada.

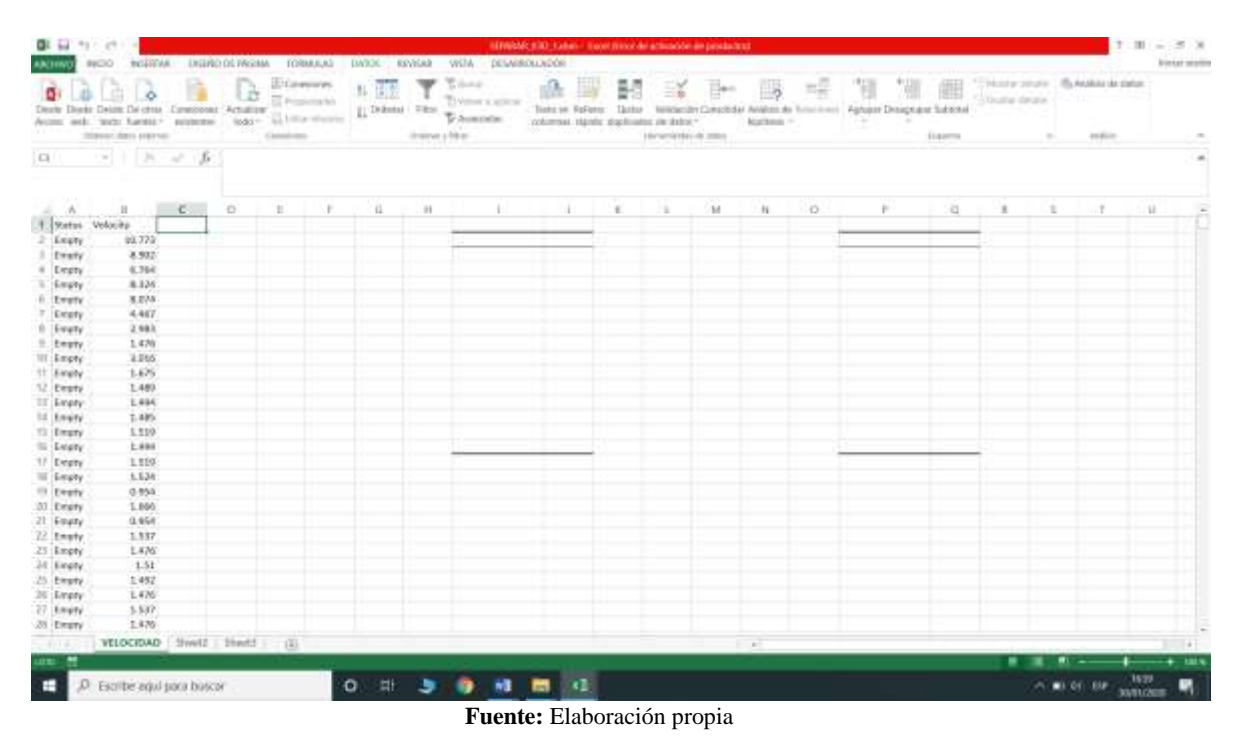

A continuación ejecutamos **"Sub AGRUPAR ( )"** para separar en **"Loaded"** y **"Empty"** y todas las velocidades que corresponde a cada estado. Ahora bien con estas velocidades podemos hacer las estadísticas que corresponden como media, moda, mediana, etc.

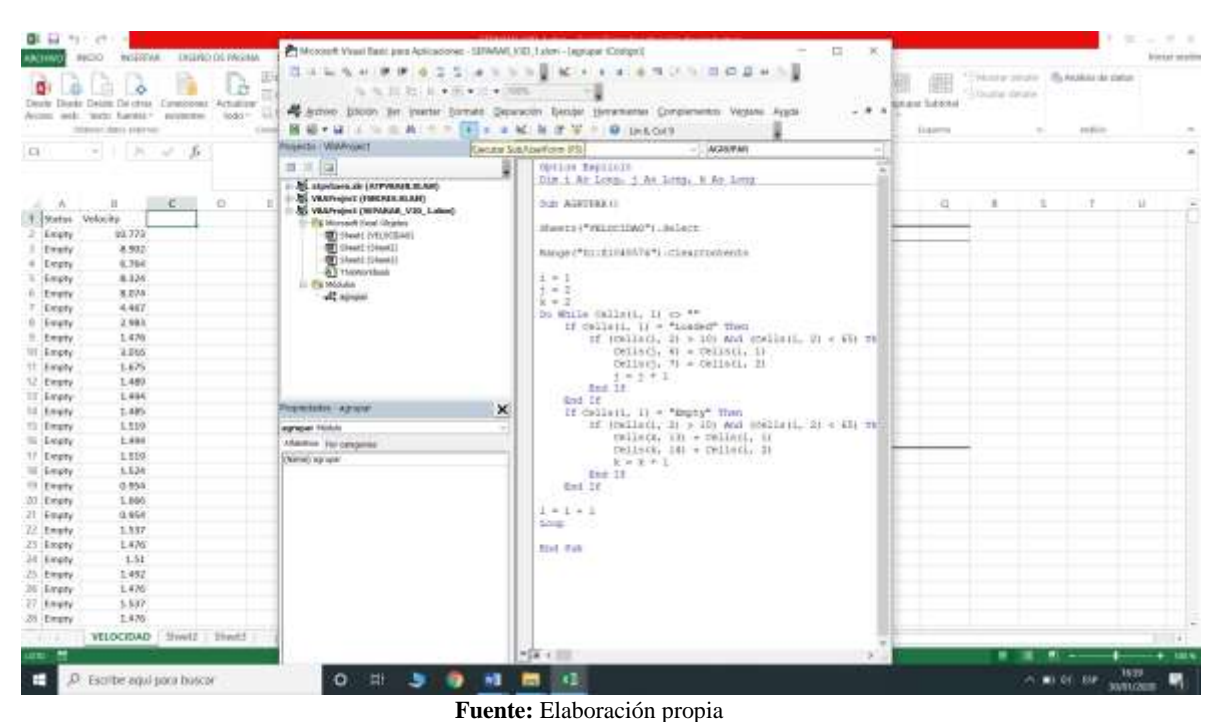

**Figura Nº 32:** ejecución de Sub AGRUPAR.

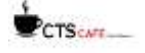

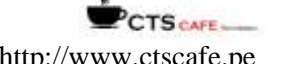

k.

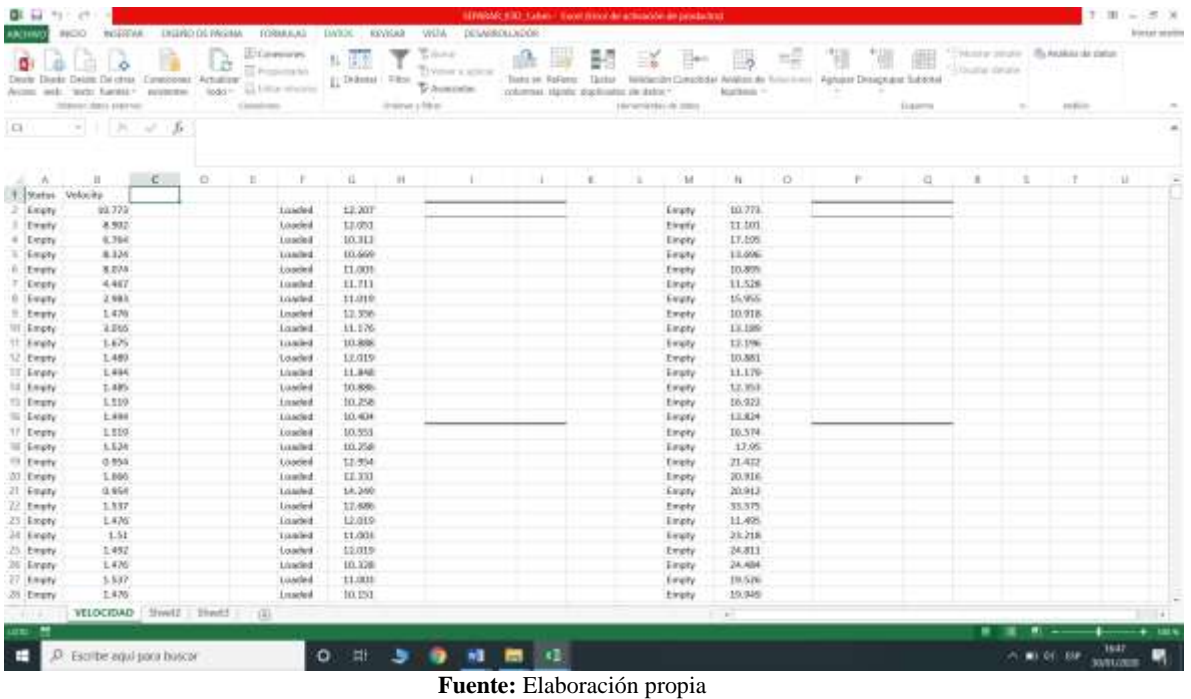

**Figura Nº33:** resultado de la ejecución.

Paso seguido hacemos la estadística de cada columna por separado y guardamos este libro Excel con el nombre de **"ENERO\_V\_G0.xlsm"** porque es del mes de enero y corresponde a la gradiente cero.

**Figura Nº34:** Proceso de Análisis de datos, selección de Estadística descriptiva.

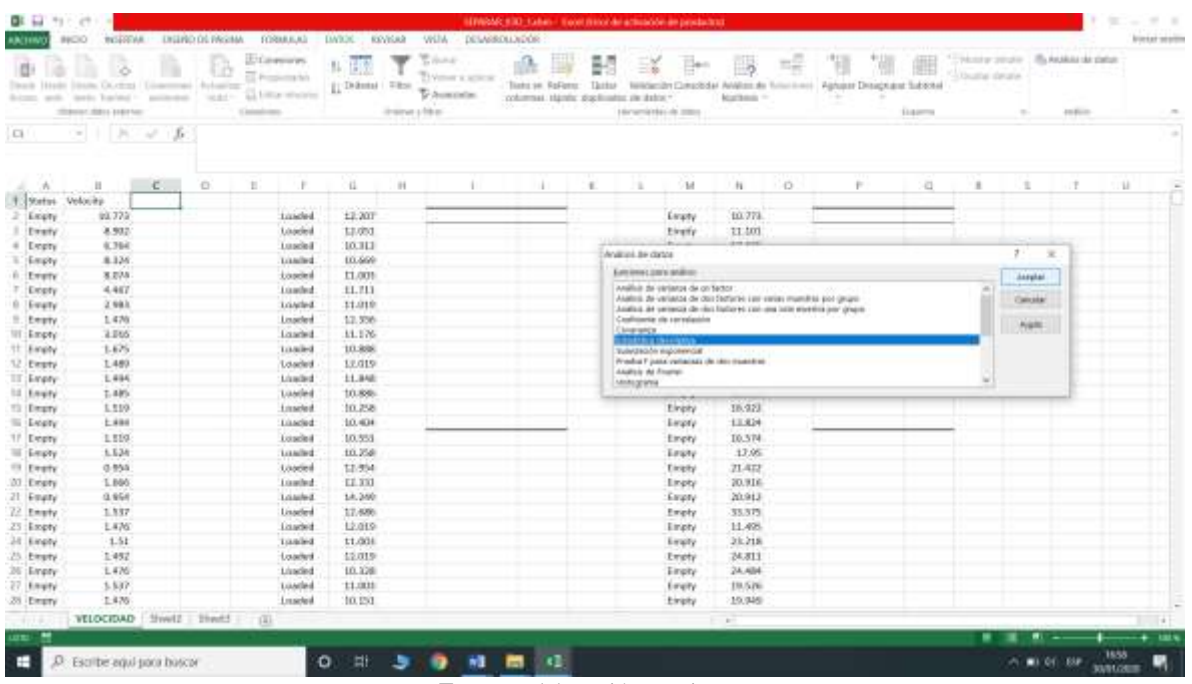

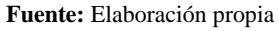

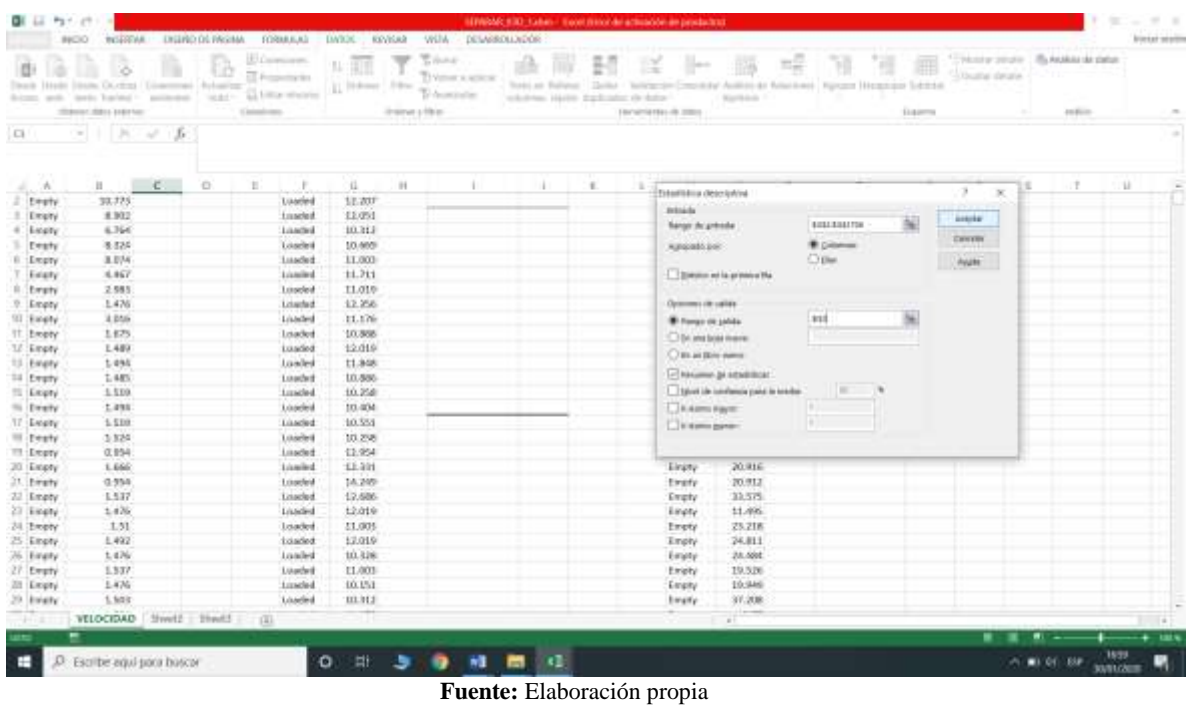

**Figura Nº35:** Selección de rangos de trabajo.

TS CAFE-

**Figura Nº36:** Resultados de la estadística descriptiva de la columna Loaded.

|                  | Dealer Diente Delate Del chias Considerent "Actualizer"<br>Avono web: 'sock: funtall." evidents<br>Interest don't craying |    |           | Calculations | EXpensive.<br>Proposition fish<br>logic - all filling showing | <b>ILDINI FEE</b> | instrume filters? | <b>Williams</b><br>Tryme a smok<br><b><i>DAMING</i></b> | Toyota and Stationeer<br>columnate interest stagehousing the dealers." | Tastas        | Ξĭ | Horsenighterial comes | AB.<br><b>Numbers</b> 1 | ng      | Nikolasian Composite Analyze de Triurismos Aghuase Draughtanet Subjectus | 疆<br><b>ELECTRIC</b> | Chicago details | $\sim$ | and in |               |
|------------------|----------------------------------------------------------------------------------------------------|----|-----------|--------------|---------------------------------------------------------------|-------------------|-------------------|---------------------------------------------------------|------------------------------------------------------------------------|---------------|----|-----------------------|-------------------------|---------|--------------------------------------------------------------------------|----------------------|-----------------|--------|--------|---------------|
| 12               | $-1.5 - 0.5$                                                                                                    |    | Cristnal. |              |                                                               |                   |                   |                                                         |                                                                        |               |    |                       |                         |         |                                                                          |                      |                 |        |        |               |
| W                | и                                                                                                    | ×. | $\circ$   | н            | ×                                                             | ü.                | 11                | $\blacksquare$                                          | $\mathcal{X}$                                                          | $\mathcal{L}$ | ٠  | $^{14}$               | 11                      | $\circ$ | P.                                                                       | $\alpha$             | ٠               | ×      | CB.    | $\mathcal{L}$ |
| Status Velocity  |                                                                                                    |    |           |              |                                                               |                   |                   |                                                         |                                                                        |               |    |                       |                         |         |                                                                          |                      |                 |        |        |               |
| $2$ Leavy        | 03.773                                                                                                    |    |           |              | taxided                                                       | 12.207            |                   | Columnia 2                                              |                                                                        |               |    | Enway                 | 10.771                  |         |                                                                          |                      |                 |        |        |               |
| Ewery            | 3,932                                                                                                    |    |           |              | Loaded                                                        | 13,053            |                   |                                                         |                                                                        |               |    | Einefy                | 11,503                  |         |                                                                          |                      |                 |        |        |               |
| Evropty          | 0.764                                                                                                    |    |           |              | Losciell                                                      | 10.313            |                   | <b>Metta</b>                                            | 31,33675                                                               |               |    | Einety                | 17,598                  |         |                                                                          |                      |                 |        |        |               |
| <b>SERVICE</b>   | 8.126                                                                                                    |    |           |              | Lisaded                                                       | 10,666            |                   | <b>Front Nakal</b>                                      | #132709                                                                |               |    | <b>Ematy</b>          | 11,606                  |         |                                                                          |                      |                 |        |        |               |
| <b>Biltwery</b>  | 8.075                                                                                                    |    |           |              | <b>Loseled</b>                                                | 11.001            |                   | Africans                                                | 35.43                                                                  |               |    | Emety                 | 10,899                  |         |                                                                          |                      |                 |        |        |               |
| Extery           | 4,467                                                                                                    |    |           |              | Loaded                                                        | 11.711            |                   | <b>Mode</b>                                             | 10.258                                                                 |               |    | Einpty                | 11:526                  |         |                                                                          |                      |                 |        |        |               |
| <b>B-16wety</b>  | $2.69$ k                                                                                                    |    |           |              | Lowled.                                                       | 31.019            |                   | Immisción estávalar a vezira                            |                                                                        |               |    | Every                 | 15,955                  |         |                                                                          |                      |                 |        |        |               |
| Emety            | 1.470                                                                                                    |    |           |              | Louded                                                        | 12,356            |                   | <b>Narianus de la rears</b> 30,68225                    |                                                                        |               |    | Emety                 | 10.918                  |         |                                                                          |                      |                 |        |        |               |
| Millingty        | 3.265                                                                                                    |    |           |              | Loadwill                                                      | 11.176            |                   | <b>Electronia</b>                                       | 2 135156                                                               |               |    | Einpty                | 13,199                  |         |                                                                          |                      |                 |        |        |               |
| <b>Et Evely</b>  | 1.675                                                                                                    |    |           |              | <b>Transferd</b>                                              | 10.886            |                   | Confidence de Maio X 234282                             |                                                                        |               |    | Evroly                | 12.196                  |         |                                                                          |                      |                 |        |        |               |
| 12 Every         | 1,489                                                                                                    |    |           |              | <b>Loaded</b>                                                 | 12,019            |                   | <b>Ranger</b>                                           | 53,922                                                                 |               |    | Evety                 | 10,881                  |         |                                                                          |                      |                 |        |        |               |
| <b>SE Every</b>  | 1,494                                                                                                    |    |           |              | Lisaded                                                       | 11,848            |                   | <b>Virwing</b>                                          | 10,001                                                                 |               |    | <b>Earphy</b>         | 11.170                  |         |                                                                          |                      |                 |        |        |               |
| 68 Enviry        | 7.41%                                                                                                    |    |           |              | Lustled                                                       | 10.8%             |                   | <b>Vilalau</b>                                          | 64,021                                                                 |               |    | Emety                 | 12,353                  |         |                                                                          |                      |                 |        |        |               |
| <b>EN ENGIN</b>  | 1,119                                                                                                    |    |           |              | <b>Lisaded</b>                                                | 10,258            |                   | Suntae                                                  | <b>NAMESE</b>                                                          |               |    | Einisty               | [0.92]                  |         |                                                                          |                      |                 |        |        |               |
| <b>RE Every</b>  | $L$ #86                                                                                                    |    |           |              | Lissoled                                                      | 10,604            |                   | Cante                                                   | 3700                                                                   |               |    | Empty                 | 13,824                  |         |                                                                          |                      |                 |        |        |               |
| 17 Every         | 1,859                                                                                                    |    |           |              | Loaded                                                        | 10,553            |                   |                                                         |                                                                        |               |    | Empty                 | 10,574                  |         |                                                                          |                      |                 |        |        |               |
| III Smoty        | 1.534                                                                                                    |    |           |              | <b>Louisd</b>                                                 | 10,258            |                   |                                                         |                                                                        |               |    | <b>Eraty</b>          | 17.95                   |         |                                                                          |                      |                 |        |        |               |
| <b>III</b> Every | 0.555                                                                                                    |    |           |              | Lisaried                                                      | 12,954            |                   |                                                         |                                                                        |               |    | Einety                | 21,422                  |         |                                                                          |                      |                 |        |        |               |
| .03 Empty        | 1.800                                                                                                    |    |           |              | Louded                                                        | EL 333            |                   |                                                         |                                                                        |               |    | Inpty                 | 20.916                  |         |                                                                          |                      |                 |        |        |               |
| 21 Equity        | 0.966                                                                                                    |    |           |              | Loaded                                                        | 14.346            |                   |                                                         |                                                                        |               |    | :Earpty               | 20,913                  |         |                                                                          |                      |                 |        |        |               |
| 72 Ematy         | 1.337                                                                                                    |    |           |              | Lisaded                                                       | 17,406            |                   |                                                         |                                                                        |               |    | Empty                 | 35.375                  |         |                                                                          |                      |                 |        |        |               |
| Z5 : Empty       | L476                                                                                                    |    |           |              | Loaded                                                        | 12,019            |                   |                                                         |                                                                        |               |    | Inch                  | 11.495                  |         |                                                                          |                      |                 |        |        |               |
| 34 Einply        | $-1.51$                                                                                                    |    |           |              | Transled                                                      | 11.001            |                   |                                                         |                                                                        |               |    | Empty                 | 23,218                  |         |                                                                          |                      |                 |        |        |               |
| 25 Empty         | 1.452                                                                                                    |    |           |              | Loaded                                                        | 12,035            |                   |                                                         |                                                                        |               |    | Empty                 | 34.811                  |         |                                                                          |                      |                 |        |        |               |
| 26   Empty       | 1.476                                                                                                    |    |           |              | Lincied<br>Luxded                                             | 10.378<br>11.001  |                   |                                                         |                                                                        |               |    | <b>Empty</b>          | 24.484                  |         |                                                                          |                      |                 |        |        |               |
| 27. Enviry       | 5.537                                                                                                    |    |           |              |                                                               |                   |                   |                                                         |                                                                        |               |    | Emety                 | 19.526                  |         |                                                                          |                      |                 |        |        |               |
| 21 Empty         | 1.476                                                                                                    |    |           |              | Louseked                                                      | 10.151            |                   |                                                         |                                                                        |               |    | Einisty               | 19,946                  |         |                                                                          |                      |                 |        |        |               |
| $-1114.$         | VELOCIDAD Shwiff Elents (3)                                                                                               |    |           |              |                                                               |                   |                   |                                                         |                                                                        |               |    |                       | $\sim$                  |         |                                                                          |                      |                 |        |        | m             |

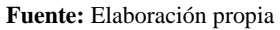

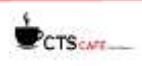

Así sucesivamente hacemos para la otra columna y repetimos el proceso para todas las gradientes, obteniendo un total de 25 archivos.

## **PASO 8:**

40

Una vez obtenidos los datos de estadística descriptiva cargado y descargado de cada gradiente, se copiará y se pegarán todos estos datos de forma que esa columna copiada se pegue como fila en un nuevo Excel llamado **PERFIL\_DE\_V3D\_LI\_10\_LS\_65\_ENERO,** en donde hay dos hojas "SPEED LOADED" y "SPEED EMPTY", en las cuales hay una tabla en la que se pega la información estadística para una respectiva gradiente.

Es así como se llena toda la información de la tabla, tanto en la primera y segunda hoja; mientras la gráfica se va generando con la gradiente y las 3 velocidades que tenemos como partes de la información (velocidad media, velocidad mediana y velocidad moda). Finalmente quedará así (Figura 38).

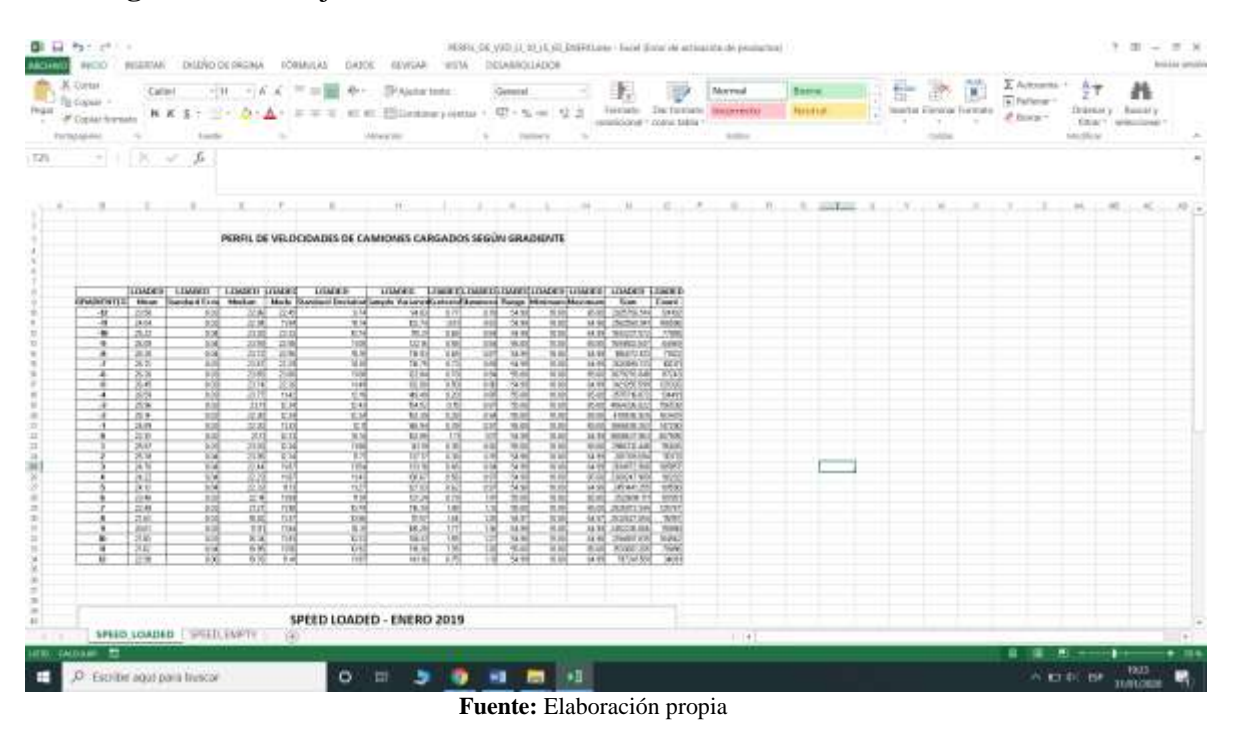

**Figura Nº37:** Hoja SPEED\_LOADED, mostrando tabla de información total

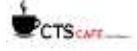

**Figura Nº38:** hoja SPEED\_LOADED, mostrando la gráfica de las velocidades (media, mediana y moda) como eje Y, y la gradiente como eje X.

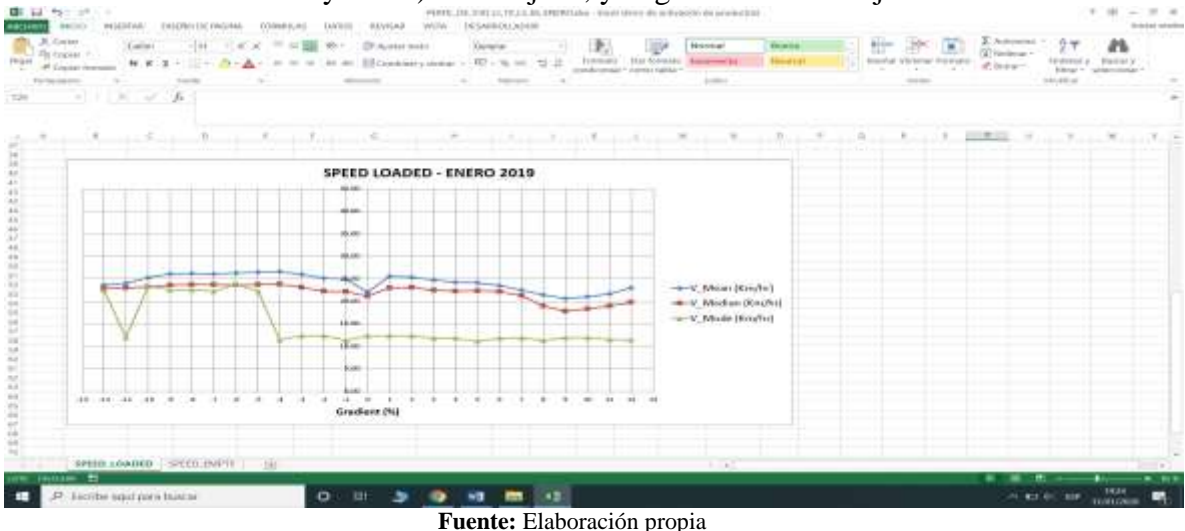

## **4. Conclusiones**

- La base de datos del sistema de despacho de camiones tuvo la cantidad y calidad suficiente de datos para el desarrollo de un programa en VBA Excel, con el cual se pudo llegar a calcular el perfil de velocidades en función de la gradiente del terreno.
- La metodología de cálculo de velocidades utilizada obtuvo las velocidades según gradiente del terreno y se clasificaron según su estado cargado o vacío.
- La implementación VBA para el proceso de datos fue exitosa e implementada para el posterior cálculo de perfiles de velocidades, demostrando que el VBA Excel sigue siendo una opción versátil para cálculos con grandes volúmenes de datos.
- Procesada gran parte de la data cruda, se obtuvo que la velocidad mediana hallada por la estadística de datos de mes es mes, es la más representativa para su aplicación a la realidad.
- Al finalizar el paso 7 se obtuvo todas las velocidades con la que transportaba el camión ya sea **Loaded** (cargado) y **Empty**(vacío), de los cuales se comprobó que la primera era menor que la segunda, siguiendo la premisa que mientras el camión esté cargado más lento se trasladará.

## **5. Observaciones**

Se debe analizar el comportamiento de las curvas con el objetivo de identificar posibles inconsistencias y ver oportunidades de mejora a partir del uso de las velocidades de los camiones en tajo y fuera de tajo.

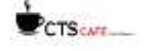

## **6. Literatura Citada**

- Jelen, Bill; Alexander, Michael (2016). Excel 2016 Pivot Table Data Crunching ; ThriftBooks, Washington, United States.
- **Valdivieso, M.** (2018). Cálculo de camiones para el transporte de mineral y desmonte en Sociedad Minera Cerro Verde S.A.A. (Tesis para optar el Título de Ingeniero de Minas). Universidad Nacional del Centro del Perú – Facultad de Ingeniería de Minas – Huancayo – Perú.
- **Belette Fuentes, Orlando; Estenoz Mejía, Severo; Samora, Rafael** (2018)**.** Cálculo del rendimiento de los equipos mineros: El rendimiento en función de los equipos mineros; Editorial Académica Española.España.

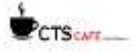

## REVISTA DE INVESTIGACIÓN MULTIDISCIPLINARIA

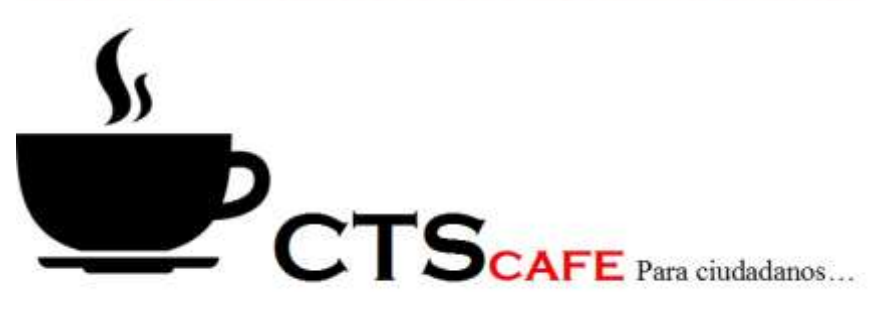

http://www.ctscafe.pe Volumen III- N° 7 marzo 2019

## 130 *Contáctenos en nuestro correo electrónico [revistactscafe@gmail.com](mailto:revistactscafe@gmail.com)*

Página Web: **[www.ctscafe.pe](http://www.ctscafe.pe/)**

Blog: **<https://ctscafeparaciudadanos.blogspot.com/>**

Facebook **<https://www.facebook.com/Revista-CTSCafe-1822923591364746/>**

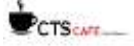